# Package 'SSDforR'

August 6, 2022

Type Package Title Functions to Analyze Single System Data Version 1.5.25 Date 2022-08-06 Maintainer Charles Auerbach <auerbach@yu.edu> Depends R (>= 2.10.0) ,psych,TTR,MASS Suggests Imports stats,graphics,grDevices,utils,MAd,metafor,SingleCaseES Description Functions to visually and statistically analyze single system data. License GPL  $(>= 2)$ Repository CRAN NeedsCompilation no Author Charles Auerbach [aut, cre], Wendy Zeitlin [aut]

# R topics documented:

Date/Publication 2022-08-06 12:30:02 UTC

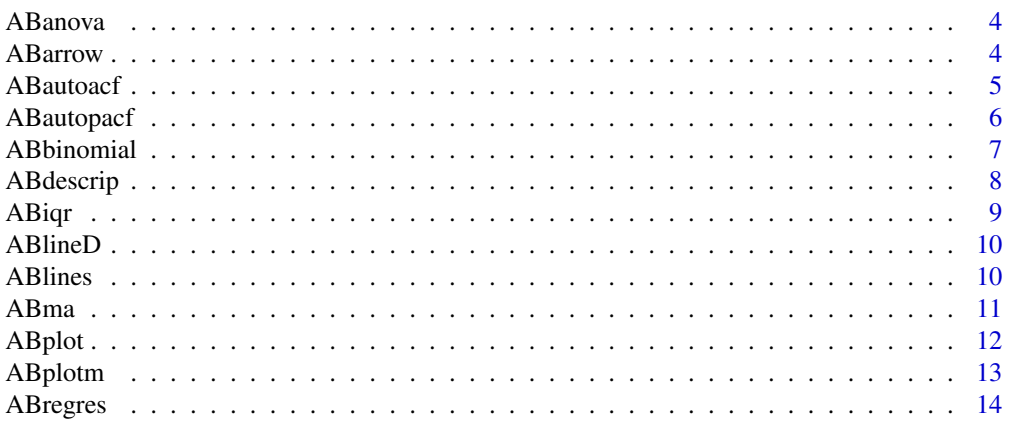

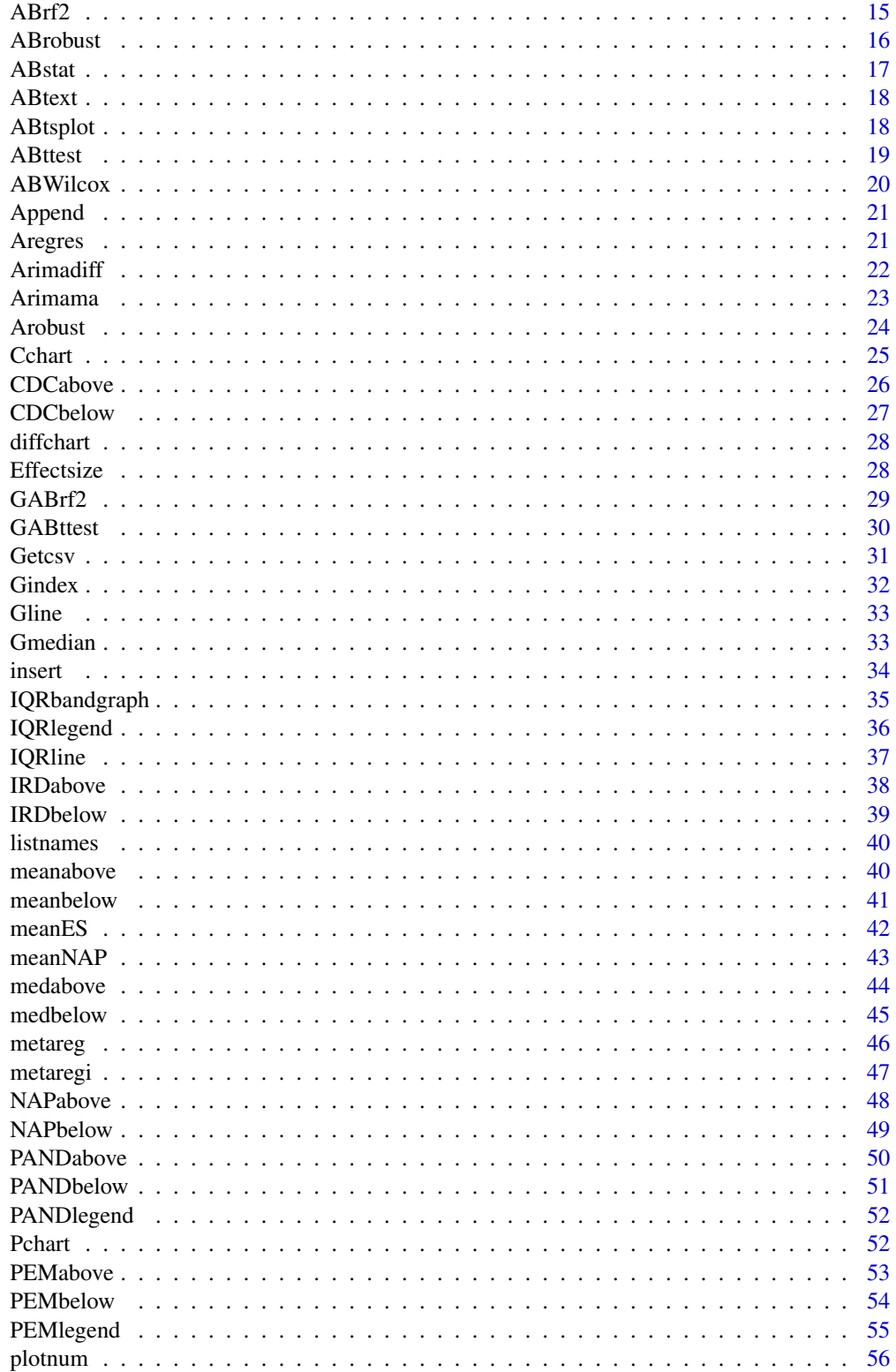

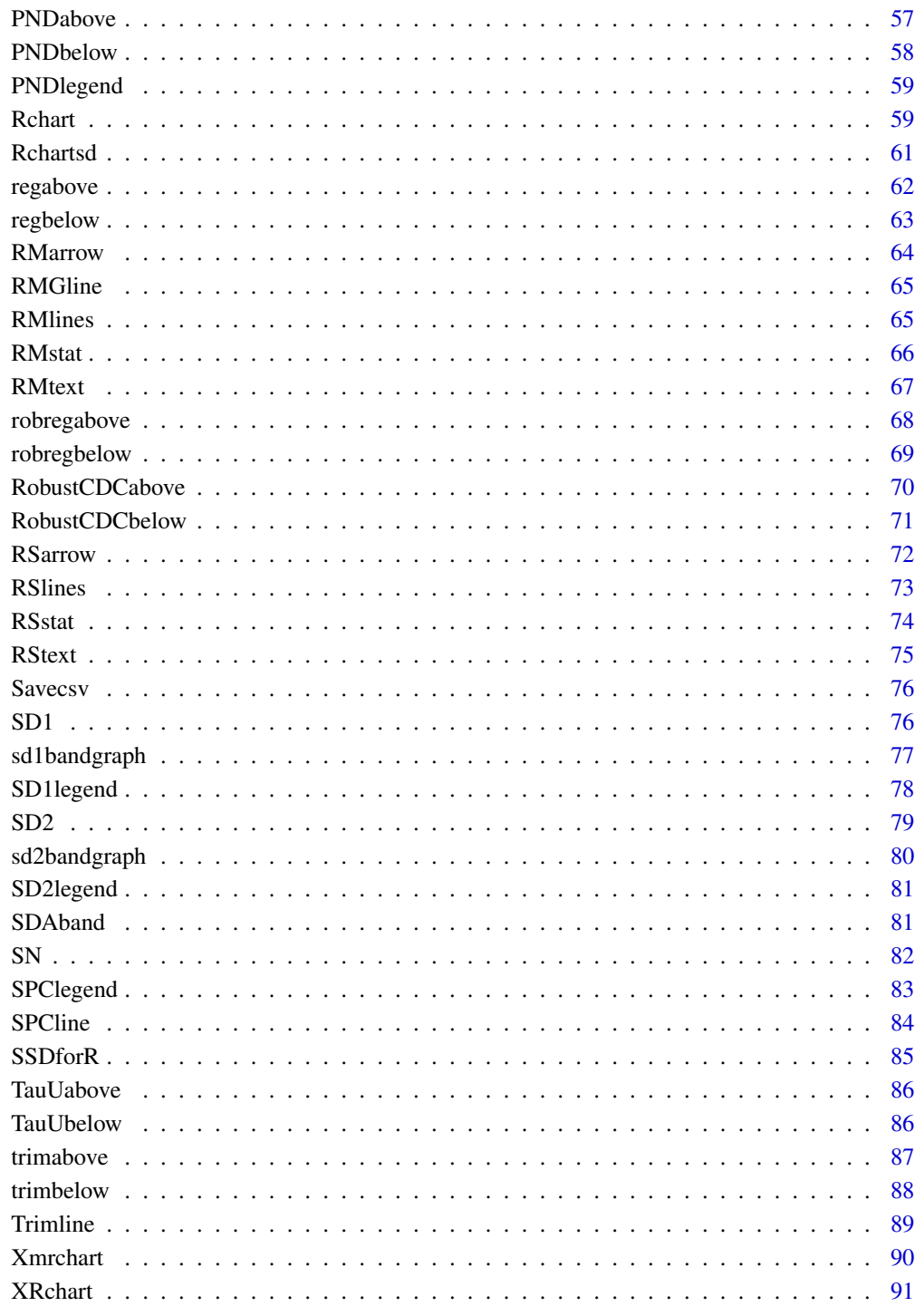

**Index** 

<span id="page-3-0"></span>

Computes one-way ANOVA and performs Tukey multiple comparison post-hoc test. Use ANOVA instead of a t-test when comparing more than two phases.

#### Usage

ABanova(behavior, phaseX)

#### Arguments

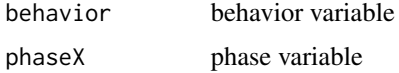

# Author(s)

Charles Auerbach, PhD Wurzweiler School of Social Work Wendy Zeitlin, PhD Montclair State University

#### References

Auerbach, Charles, and Zeitlin Wendy. SSD for R: An R Package for Analyzing Single-Subject Data, 2nd ed. Oxford University Press, 2022. p91, p112-116, p191

# Examples

```
cry<-c(3, 4, 2, 5, 3, 4, NA, 2, 2, 3, 2, 1, 2, NA, 2, 2,
1, 2, 1, 0, 0, 0)
pcry<-c("A", "A", "A", "A", "A", "A", NA, "B", "B",
"B", "B", "B", "B",
NA, "B1", "B1", "B1", "B1", "B1", "B1", "B1", "B1")
ABanova(cry,pcry)
```
ABarrow *Draw arrow on graph*

# Description

This function enables users to draw an arrow on a graph. For example, an arrow can be drawn from a text label of a critical event to a point on the graph.

#### <span id="page-4-0"></span>ABautoacf 5

#### Usage

ABarrow()

# Author(s)

Charles Auerbach, PhD Wurzweiler School of Social Work Wendy Zeitlin, PhD Montclair State University

# References

Go to www.ssdanalysis.com for more information

Auerbach, Charles, and Zeitlin Wendy. SSD for R: An R Package for Analyzing Single-Subject Data 2nd ed. Oxford University Press, 2022. p180, p186

#### Examples

```
cry<-c(3, 4, 2, 5, 3, 4, NA, 2, 2, 3, 2, 1, 2, NA, 2, 2,
1, 2, 1, 0, 0, 0)
pcry<-c("A", "A", "A", "A", "A", "A", NA, "B", "B", "B", "B",
"B", "B", NA, "B1", "B1", "B1", "B1", "B1", "B1", "B1", "B1")
# now run ABplot(cry,pcry,"week","amount","Crying")
# now run ABarrow()
```
ABautoacf *Autocorrelation at any lag for a phase*

#### Description

This function tests for autocorrelation for any lag. Should be used with samples greater than or equal to six. Also produces significance graph for lags. The Box-Ljung test of significance is performed for all lags up to and including the specified one.

#### Usage

ABautoacf(behavior, phaseX, v, l)

# Arguments

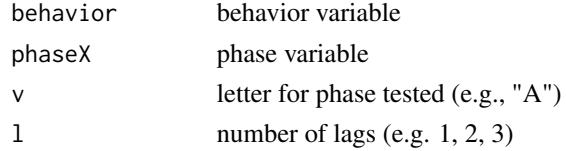

#### Author(s)

Charles Auerbach, PhD Wurzweiler School of Social Work Wendy Zeitlin, PhD Montclair State University

#### <span id="page-5-0"></span>References

Go to www.ssdanalysis.com for more information.

Auerbach, Charles, and Zeitlin Wendy. SSD for R: An R Package for Analyzing Single-Subject Data. Oxford University Press, 2014. p42 ,p141

# Examples

```
cry<-c(3, 4, 2, 5, 3, 4, NA, 2, 2, 3, 2, 1, 2, NA, 2, 2, 1, 2, 1, 0, 0, 0)
pcry<-c("A", "A", "A", "A", "A", "A", NA, "B", "B", "B", "B", "B", "B",
NA, "B1", "B1", "B1", "B1", "B1", "B1", "B1", "B1")
ABautoacf(cry, pcry, "B", 2)
```
ABautopacf *Partial autocorrelation*

#### Description

This function tests for partial autocorrelation for any lag. Should be used with samples greater than or equal to six. Also produces significance graph for lags. The Box-Ljung test of significance is performed for all lags up to and including the specified one.

#### Usage

ABautopacf(behavior, phaseX, v, lags)

# Arguments

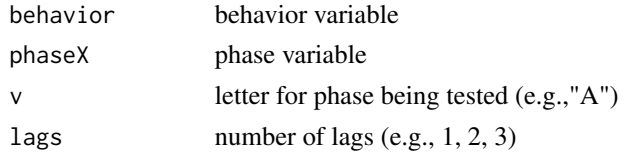

# Author(s)

Charles Auerbach, PhD Wurzweiler School of Social Work Wendy Zeitlin, PhD Montclair State University

#### References

Go to www.ssdanalysis.com for more information.

```
cry<-c(3, 4, 2, 5, 3, 4, NA, 2, 2, 3, 2, 1, 2, NA, 2, 2, 1, 2, 1, 0, 0, 0)
pcry<-c("A", "A", "A", "A", "A", "A", NA, "B", "B", "B", "B", "B", "B",
NA, "B1", "B1", "B1", "B1", "B1", "B1", "B1", "B1")
ABautopacf (cry, pcry,"A", 3)
```
<span id="page-6-0"></span>

Binomial test comparing the number of observations of a phase in a desired zone to another phase. User needs to select method for defining a desired zone (e.g., below one SD).

#### Usage

ABbinomial(phaseX, v1, v2, successA, successB)

# Arguments

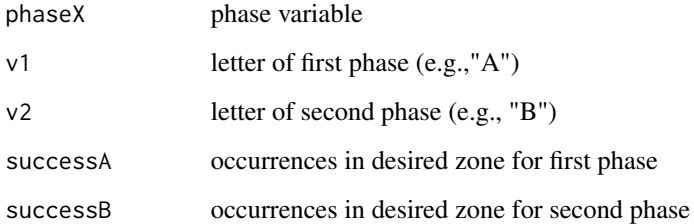

#### Author(s)

Charles Auerbach, PhD Wurzweiler School of Social Work Wendy Zeitlin, PhD Montclair State University

#### References

Auerbach, Charles, and Zeitlin Wendy. SSD for R: An R Package for Analyzing Single-Subject Data. Oxford University Press, 2014. p143

Go to www.ssdanalysis.com for more information.

```
cry<-c(3, 4, 2, 5, 3, 4, NA, 2, 2, 3, 2, 1, 2, NA, 2, 2, 1, 2, 1, 0, 0, 0)
pcry<-c("A", "A", "A", "A", "A", "A", NA, "B", "B", "B", "B", "B", "B",
NA, "B1", "B1", "B1", "B1", "B1", "B1", "B1", "B1")
SD1(cry,pcry,"A","week","amount","Crying")
ABbinomial(pcry,"A","B1", 1, 8)
```
<span id="page-7-0"></span>

This function produces descriptive statistics for all phases. Statistics produced are: mean, 10 percent trimmed mean, median, standard deviation (sd), coefficient of variation (CV), range, interquartile range, and quantiles. Graphical output for this function is a boxplot of data in each phase.

#### Usage

ABdescrip(behavior, PhaseX)

#### Arguments

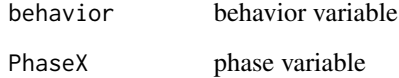

# Author(s)

Charles Auerbach, PhD Wurzweiler School of Social Work Wendy Zeitlin, PhD Montclair State University

# References

Auerbach, Charles, and Zeitlin Wendy. SSD for R: An R Package for Analyzing Single-Subject Data. Oxford University Press, 2014. p32, p44, p49, p98, p109, p134

Auerbach, C. & Schudrich, W. Z. (2013). SSD for R A Comprehensive Statistical Package to Analyze Single-System Data. Research on Social Work Practice, 23(3), 346-353. doi:10.1177/104973153477213

Go to www.ssdanalysis.com for more information.

```
cry<-c(3, 4, 2, 5, 3, 4, NA, 2, 2, 3, 2, 1, 2, NA, 2, 2, 1, 2, 1, 0, 0, 0)
pcry<-c("A", "A", "A", "A", "A", "A", NA, "B", "B", "B", "B", "B", "B",
NA, "B1", "B1", "B1", "B1", "B1", "B1", "B1", "B1")
# ABdescrip(cry,pcry)
```
<span id="page-8-0"></span>

Builds an iqr band graph through all phases based upon the user's selection of a phase

# Usage

ABiqr(behavior, phaseX, v1, ABxlab, ABylab, ABmain)

# Arguments

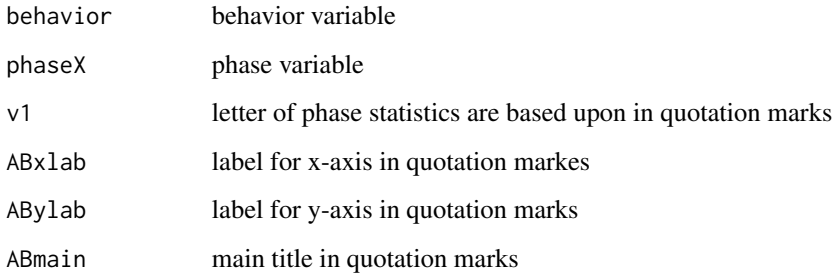

# Author(s)

Charles Auerbach, PhD Wurzweiler School of Social Work Wendy Zeitlin, PhD Montclair State University

#### References

Auerbach, Charles, and Zeitlin Wendy. SSD for R: An R Package for Analyzing Single-Subject Data. Oxford University Press, 2014. p133

Go to www.ssdanalysis.com for more information.

```
cry<-c(3, 4, 2, 5, 3, 4, NA, 2, 2, 3, 2, 1, 2, NA, 2, 2, 1, 2, 1, 0, 0, 0)
pcry<-c("A", "A", "A", "A", "A", "A", NA, "B", "B", "B", "B", "B", "B",
NA, "B1", "B1", "B1", "B1", "B1", "B1", "B1", "B1")
# ABiqr(cry,pcry,"week","amount","Crying")
```
<span id="page-9-0"></span>

Enables the user to draw dashed vertical lines between phases on a graph.

### Usage

ABlineD(behavior)

#### Arguments

behavior behavior variable

### Author(s)

Charles Auerbach, PhD Wurzweiler School of Social Work Wendy Zeitlin, PhD Montclair State University

#### References

Auerbach, Charles, and Zeitlin Wendy. SSD for R: An R Package for Analyzing Single-Subject Data. Oxford University Press, 2014. p96

Go to www.ssdanalysis.com for more information.

# Examples

```
cry<-c(3, 4, 2, 5, 3, 4, NA, 2, 2, 3, 2, 1, 2, NA, 2, 2, 1, 2, 1, 0, 0, 0)
pcry<-c("A", "A", "A", "A", "A", "A", NA, "B", "B", "B", "B", "B", "B",
NA, "B1", "B1", "B1", "B1", "B1", "B1", "B1", "B1")
# now run ABplot(cry,pcry,"week","amount","Crying")
# now run ABlineD(cry)
```
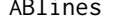

**Draw line** 

#### Description

This function enables the user to draw solid vertical lines between phases on a graph.

#### Usage

ABlines(behavior)

#### <span id="page-10-0"></span> $ABma$  11

#### Arguments

behavior behavior variable

# Author(s)

Charles Auerbach, PhD Wurzweiler School of Social Work Wendy Zeitlin, PhD Montclair State University

#### References

Auerbach, Charles, and Zeitlin Wendy. SSD for R: An R Package for Analyzing Single-Subject Data. Oxford University Press, 2014. p46, p50, p51, p60, p61, p71, p75, p76, p79, p105, p108, p129

Go to www.ssdanlysis.com for more information.

#### Examples

```
cry<-c(3, 4, 2, 5, 3, 4, NA, 2, 2, 3, 2, 1, 2, NA, 2, 2, 1, 2, 1, 0, 0, 0)
pcry<-c("A", "A", "A", "A", "A", "A", NA, "B", "B", "B", "B", "B", "B", NA,
"B1", "B1", "B1", "B1", "B1", "B1", "B1", "B1")
# now run ABplot(cry,pcry,"week","amount","Crying")
# now run ABlines(cry)
```
ABma *Moving average*

#### Description

Creates moving average transformation using every two observations. A graph is produced and the user is given the option to save the transformed data.

#### Usage

ABma(behavior, phaseX, v1)

#### Arguments

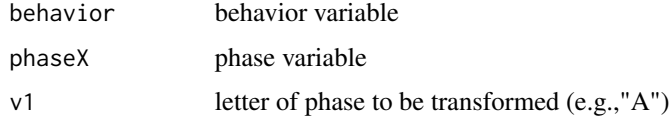

#### Author(s)

Charles Auerbach, PhD Wurzweiler School of Social Work Wendy Zeitlin, PhD Montclair State University

#### <span id="page-11-0"></span>References

Auerbach, Charles, and Zeitlin Wendy. SSD for R: An R Package for Analyzing Single-Subject Data. Oxford University Press, 2014. p38-39, p67, p142

Go to www.ssdanalysis.com for more information.

# Examples

```
cry<-c(3, 4, 2, 5, 3, 4, NA, 2, 2, 3, 2, 1, 2, NA, 2, 2, 1, 2, 1, 0, 0, 0)
pcry<-c("A", "A", "A", "A", "A", "A", NA, "B", "B", "B", "B", "B", "B",
NA, "B1", "B1", "B1", "B1", "B1", "B1", "B1", "B1")
ABma(cry, pcry, "A")
```
ABplot *Simple line graph*

# Description

This function builds a simple line graph for a given behavior across all phases. A space separates each phase.

#### Usage

ABplot(behavior, phaseX, ABxlab, ABylab, ABmain)

#### Arguments

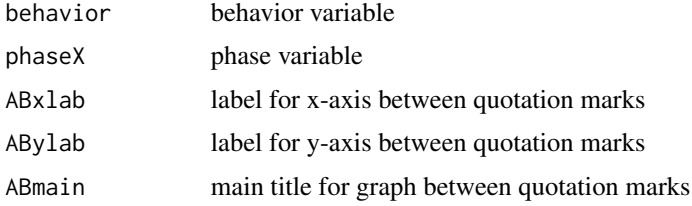

### Author(s)

Charles Auerbach, PhD Wurzweiler School of Social Work Wendy Zeitlin, PhD Montclair State University

#### References

Auerbach, Charles, and Zeitlin Wendy. SSD for R: An R Package for Analyzing Single-Subject Data. Oxford University Press, 2014. p46, p48,p50, p108,p128

Auerbach, C. & Schudrich, W. Z. (2013). SSD for R A Comprehensive Statistical Package to Analyze Single-System Data. Research on Social Work Practice, 23(3), 346-353. doi:10.1177/104973153477213

Go to www.ssdanalysis.com for more information.

#### <span id="page-12-0"></span>ABplotm and the state of the state of the state of the state of the state of the state of the state of the state of the state of the state of the state of the state of the state of the state of the state of the state of th

# Examples

```
cry<-c(3, 4, 2, 5, 3, 4, NA, 2, 2, 3, 2, 1, 2, NA, 2, 2, 1, 2, 1, 0, 0, 0)
pcry<-c("A", "A", "A", "A", "A", "A", NA, "B", "B", "B", "B", "B", "B",
NA, "B1", "B1", "B1", "B1", "B1", "B1", "B1", "B1")
# ABplot(cry,pcry,"week","amount","Crying")
```
ABplotm *Multiple line plot*

# Description

This function should be used to create multiple line charts. This function must be used after the environment is set up using the plotnum() function.

#### Usage

ABplotm(behavior, phaseX, ABxlab, ABylab, ABmain)

#### Arguments

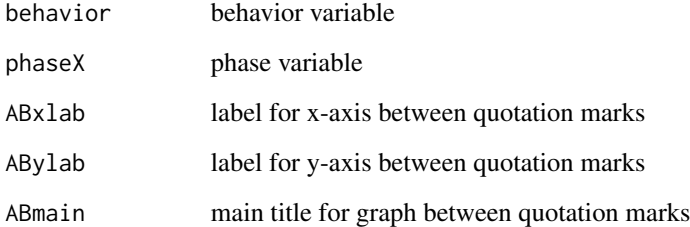

# Author(s)

Charles Auerbach, PhD Wurzweiler School of Social Work Wendy Zeitlin, PhD Montclair State University

# References

Auerbach, Charles, and Zeitlin Wendy. SSD for R: An R Package for Analyzing Single-Subject Data. Oxford University Press, 2014. p108, p129

Go to www.analysis.com for more information.

#### Examples

```
cry<-c(3, 4, 2, 5, 3, 4, NA, 2, 2, 3, 2, 1, 2, NA, 2, 2, 1, 2, 1, 0, 0, 0)
pcry<-c("A", "A", "A", "A", "A", "A", NA, "B", "B", "B", "B", "B", "B",
NA, "B1", "B1", "B1", "B1", "B1", "B1", "B1", "B1")
yell<-c(3, 4, 2, 5, 5, 4, NA, 1, 2, 2, 2, 0, 0)
pyell<-c("A", "A", "A", "A", "A", "A", NA, "B", "B", "B", "B", "B", "B")
plotnum(2, 1)
ABplotm(cry,pcry,"week","amount","Crying")
ABplotm(yell,pyell,"week","amount","Yelling")
```
ABregres *OLS regression to compare phases*

# Description

Conducts OLS regression comparing any two phases. Coefficients and residuals are produced for each phase. Also a graph with a regression line is displayed for each phase in the graph window.

#### Usage

ABregres(behavior, phaseX, v1, v2)

#### Arguments

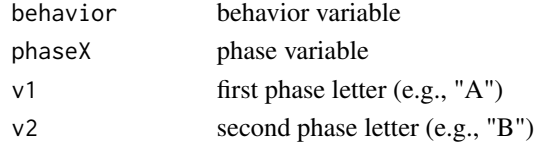

#### Author(s)

CCharles Auerbach, PhD Wurzweiler School of Social Work Wendy Zeitlin, PhD Montclair State University

# References

Auerbach, Charles, and Zeitlin Wendy. SSD for R: An R Package for Analyzing Single-Subject Data. Oxford University Press, 2014. p52, p53, p54, p135

Auerbach, C. & Schudrich, W. Z. (2013). SSD for R A Comprehensive Statistical Package to Analyze Single-System Data. Research on Social Work Practice, 23(3), 346-353. doi:10.1177/104973153477213

Go to www.ssdanalysis.com for more information.

```
cry<-c(3, 4, 2, 5, 3, 4, NA, 2, 2, 3, 2, 1, 2, NA, 2, 2, 1, 2, 1, 0, 0, 0)
pcry<-c("A", "A", "A", "A", "A", "A", NA, "B", "B", "B", "B", "B", "B",
NA, "B1", "B1", "B1", "B1", "B1", "B1", "B1", "B1")
ABregres(cry,pcry,"A","B")
```
<span id="page-13-0"></span>

<span id="page-14-0"></span>

This function tests for lag-1 autocorrelation. This should be used any time the sample size is less than six. Any phase can be tested. Also produces regression line graph.

#### Usage

ABrf2(behavior, phaseX, v1)

#### Arguments

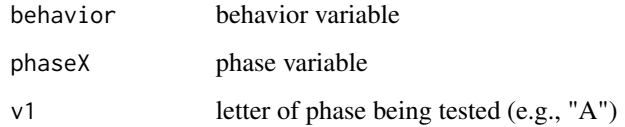

#### Author(s)

Charles Auerbach, PhD Wurzweiler School of Social Work Wendy Zeitlin, PhD Montclair State University

#### References

Huitema, B.F. & McKean, J.W. (1994). Two reduced-biased autocorrelation estimators: rF1 and rF2. Perceptual and Motor Skills, 78(1), 323-330.

Auerbach, Charles, and Zeitlin Wendy. SSD for R: An R Package for Analyzing Single-Subject Data. Oxford University Press, 2014. p18, p37-41, p65, p66, p141

Auerbach, C. & Schudrich, W. Z. (2013). SSD for R A Comprehensive Statistical Package to Analyze Single-System Data. Research on Social Work Practice, 23(3), 346-353. doi:10.1177/104973153477213

Go to www.ssdanalysis.com for more information

```
cry<-c(3, 4, 2, 5, 3, 4, NA, 2, 2, 3, 2, 1, 2, NA, 2, 2, 1, 2, 1, 0, 0, 0)
pcry<-c("A", "A", "A", "A", "A", "A", NA, "B", "B", "B", "B", "B", "B", NA,
"B1", "B1", "B1", "B1", "B1", "B1", "B1", "B1")
ABrf2(cry, pcry, "B1")
```
<span id="page-15-0"></span>

Uses MASS package developed by Brian Ripley <ripley@stats.ox.ac.uk> to conduct robust regression comparing any two phases. Coefficients and residuals are produced for each phase. Also a graph with a regression line is displayed for each phase in the graph window.

#### Usage

```
ABrobust(behavior, phaseX, v1, v2)
```
#### Arguments

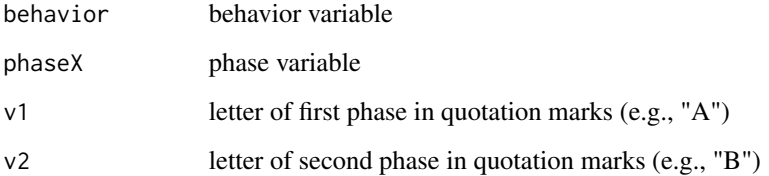

#### Author(s)

Charles Auerbach, PhD Wurzweiler School of Social Work Wendy Zeitlin, PhD Montclair State University

#### References

Auerbach, Charles, and Zeitlin Wendy. SSD for R: An R Package for Analyzing Single-Subject Data. Oxford University Press, 2014. p135

Go to www.ssdanalysis.com for more information.

```
cry<-c(3, 4, 2, 5, 3, 4, NA, 2, 2, 3, 2, 1, 2, NA, 2, 2, 1, 2, 1, 0, 0, 0)
pcry<-c("A", "A", "A", "A", "A", "A", NA, "B", "B", "B", "B", "B", "B", NA,
"B1", "B1", "B1", "B1", "B1", "B1", "B1", "B1")
ABrobust(cry,pcry,"A","B")
```
<span id="page-16-0"></span>

Add a mean and/or median line to an ABplot.

#### Usage

```
ABstat(behavior, phaseX, v, statX)
```
# Arguments

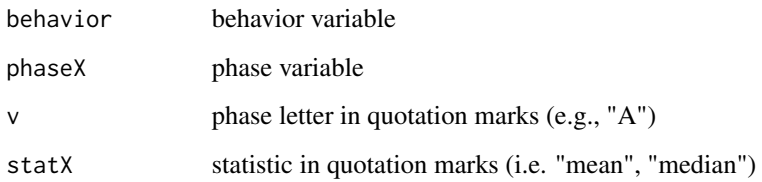

# Author(s)

Charles Auerbach, PhD Wurzweiler School of Social Work Wendy Zeitlin, PhD Montclair State University

# References

Auerbach, Charles, and Zeitlin Wendy. SSD for R: An R Package for Analyzing Single-Subject Data. Oxford University Press, 2014. p48, p50, p51, p138

Auerbach, C. & Schudrich, W. Z. (2013). SSD for R A Comprehensive Statistical Package to Analyze Single-System Data. Research on Social Work Practice, 23(3), 346-353. doi:10.1177/104973153477213

Go to www.ssdanalysis.com for more information.

```
cry<-c(3, 4, 2, 5, 3, 4, NA, 2, 2, 3, 2, 1, 2, NA, 2, 2, 1, 2, 1, 0, 0, 0)
pcry<-c("A", "A", "A", "A", "A", "A", NA, "B", "B", "B", "B", "B", "B", NA,
"B1", "B1", "B1", "B1", "B1", "B1", "B1", "B1")
# now run this ABplot(cry,pcry,"week","amount","Crying")
# run this statement ABstat(cry, pcry, "A", "median")
```
<span id="page-17-0"></span>

Add text to graphs. Text must appear between quotation marks.

# Usage

ABtext(textx)

#### Arguments

textx text string must be entered between quotation marks (e.g., "baseline")

# Author(s)

Charles Auerbach, PhD Wurzweiler School of Social Work Wendy Zeitlin, PhD Montclair State University

# References

Auerbach, Charles, and Zeitlin Wendy. SSD for R: An R Package for Analyzing Single-Subject Data. Oxford University Press, 2014. p30, p46, p47, p48, p50, p51, p60, p61, p71, p73, p75

Go to www.ssdanalysis.com for more information.

# Examples

```
cry<-c(3, 4, 2, 5, 3, 4, NA, 2, 2, 3, 2, 1, 2, NA, 2, 2, 1, 2, 1, 0, 0, 0)
pcry<-c("A", "A", "A", "A", "A", "A", NA, "B", "B", "B", "B", "B", "B", NA,
"B1", "B1", "B1", "B1", "B1", "B1", "B1", "B1")
# run this ABplot(cry,pcry,"week","amount","Crying")
# now run ABtext("A")
```
ABtsplot *Time series plot for SSD Data*

# Description

This function builds a time series chart for a given behavior across all phases. A space separates each phase. There are no connecting dots.

# Usage

```
ABtsplot(behavior, phaseX, ABxlab, ABylab, ABmain)
```
#### <span id="page-18-0"></span>ABttest 19

# Arguments

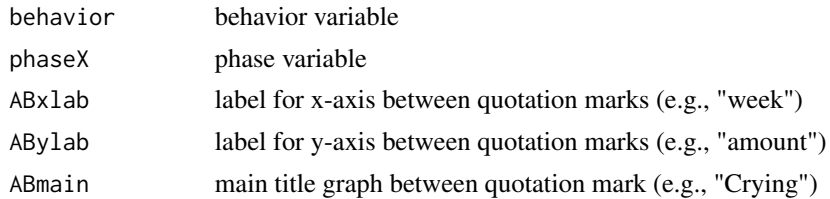

#### Author(s)

Charles Auerbach, PhD Wurzweiler School of Social Work Wendy Zeitlin, PhD Montclair State University

# References

Go to www.ssdanalysis.com for more information.

# Examples

```
cry<-c(3, 4, 2, 5, 3, 4, NA, 2, 2, 3, 2, 1, 2, NA, 2, 2, 1, 2, 1, 0, 0, 0)
pcry<-c("A", "A", "A", "A", "A", "A", NA, "B", "B", "B", "B", "B", "B", NA,
"B1", "B1", "B1", "B1", "B1", "B1", "B1", "B1")
ABtsplot(cry,pcry,"week","amount","Crying")
```
ABttest *T-test comparing phases*

#### Description

Computes t-test comparing any twp phases selected by user. Bar graph displaying means for each phase is displayed in the graph window.

#### Usage

ABttest(behavior, phaseX, v1, v2)

#### Arguments

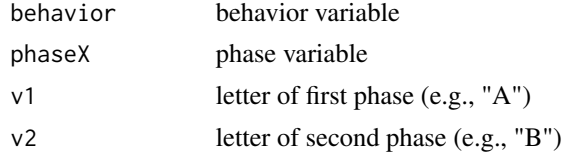

#### Author(s)

Charles Auerbach, PhD Wurzweiler School of Social Work Wendy Zeitlin, PhD Montclair State University

#### <span id="page-19-0"></span>References

Auerbach, Charles, and Zeitlin Wendy. SSD for R: An R Package for Analyzing Single-Subject Data. Oxford University Press, 2014. p87, p91, p146-147

Auerbach, C. & Schudrich, W. Z. (2013). SSD for R A Comprehensive Statistical Package to Analyze Single-System Data. Research on Social Work Practice, 23(3), 346-353. doi:10.1177/104973153477213

Go to www.ssdanalysis.com for more information.

#### Examples

```
cry<-c(3, 4, 2, 5, 3, 4, NA, 2, 2, 3, 2, 1, 2, NA, 2, 2, 1, 2, 1, 0, 0, 0)
pcry<-c("A", "A", "A", "A", "A", "A", NA, "B", "B", "B", "B", "B", "B", NA,
"B1", "B1", "B1", "B1", "B1", "B1", "B1", "B1")
# now run ABttest(cry,pcry,"A","B")
```
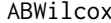

ABWilcox *Wilcoxon rank-sum test between two phases*

#### Description

Performs a two-sample Wilcoxon rank-sum nonparametric test between any two phases.

#### Usage

```
ABWilcox(behavior, phaseX, v1, v2)
```
#### Arguments

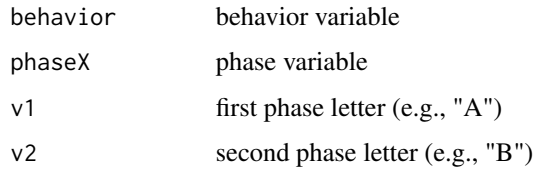

#### Author(s)

Charles Auerbach, PhD Wurzweiler School of Social Work Wendy Zeitlin, PhD Montclair State University

#### References

Auerbach, Charles, and Zeitlin Wendy. SSD for R: An R Package for Analyzing Single-Subject Data. Oxford University Press, 2014. p147

Go to www.ssdanalysis.com for more information.

#### <span id="page-20-0"></span>Append 21

#### Examples

```
cry<-c(3, 4, 2, 5, 3, 4, NA, 2, 2, 3, 2, 1, 2, NA, 2, 2, 1, 2, 1, 0, 0, 0)
pcry<-c("A", "A", "A", "A", "A", "A", NA, "B", "B", "B", "B", "B", "B",
NA, "B1", "B1", "B1", "B1", "B1", "B1", "B1", "B1")
ABWilcox(cry,pcry,"A","B")
```
Append *Append data sets with additional data*

#### Description

This function combines data files. This is useful after data are created during transformations when using the diffchart or ABma functions. Once files with different phases are combined, you can use the saved file for significance testing.

#### Usage

Append()

# Author(s)

Charles Auerbach, PhD Wurzweiler School of Social Work Wendy Zeitlin, PhD Montclair State University

### References

Auerbach, Charles, and Zeitlin Wendy. SSD for R: An R Package for Analyzing Single-Subject Data. Oxford University Press, 2014. p67, p91, p143

Go to www.ssdanalysis.com for more information.

#### Examples

# type Append()

Aregres *Regression for single phase*

# Description

Conducts OLS regression for any phase. Coefficients and residuals are produced. Also a simple line graph for the specified phase with a regression line is displayed in the graph window.

#### Usage

```
Aregres(behavior, phaseX, v1)
```
<span id="page-21-0"></span>22 Arimadiff

#### Arguments

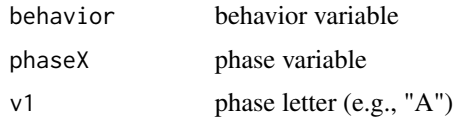

# Author(s)

Charles Auerbach, PhD Wurzweiler School of Social Work Wendy Zeitlin, PhD Montclair State University

# References

Auerbach, Charles, and Zeitlin Wendy. SSD for R: An R Package for Analyzing Single-Subject Data. Oxford University Press, 2014. p34, p35-36, p134

Go to www.ssdanalysis.com for more information.

# Examples

```
cry<-c(3, 4, 2, 5, 3, 4, NA, 2, 2, 3, 2, 1, 2, NA, 2, 2, 1, 2, 1, 0, 0, 0)
pcry<-c("A", "A", "A", "A", "A", "A", NA, "B", "B", "B", "B", "B", "B",
NA, "B1", "B1", "B1", "B1", "B1", "B1", "B1", "B1")
Aregres(cry,pcry,"A")
```
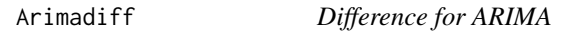

#### Description

Differencing in any phase. Graphs display both original data and differenced data.

# Usage

```
Arimadiff(behavior, phaseX, v, d)
```
# Arguments

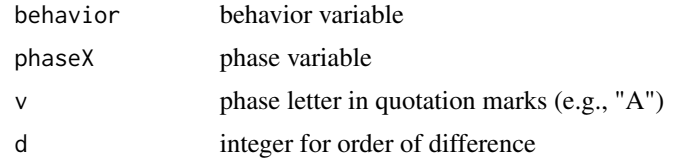

# Author(s)

Charles Auerbach, PhD Wurzweiler School of Social Work Wendy Zeitlin, PhD Montclair State University

#### <span id="page-22-0"></span>Arimama 23

#### References

Auerbach, Charles, and Zeitlin Wendy. SSD for R: An R Package for Analyzing Single-Subject Data. Oxford University Press, 2014. p142

Go to www.ssdanalysis.com for more information.

# Examples

```
cry<-c(3, 4, 2, 5, 3, 4, NA, 2, 2, 3, 2, 1, 2, NA, 2, 2, 1, 2, 1, 0, 0, 0)
pcry<-c("A", "A", "A", "A", "A", "A", NA, "B", "B", "B", "B", "B", "B", NA,
"B1", "B1", "B1", "B1", "B1", "B1", "B1", "B1")
Arimadiff(cry,pcry,"B1",2)
```
Arimama *Moving average for ARIMA*

#### Description

Moving average over any period for ARIMA. Uses TTR Package.

#### Usage

Arimama(behavior, phaseX, v, m)

#### **Arguments**

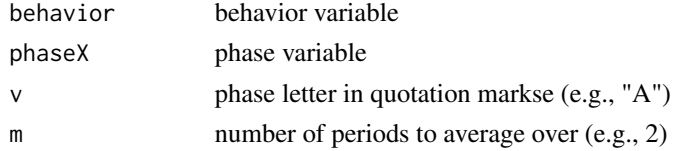

# Author(s)

CCharles Auerbach, PhD Wurzweiler School of Social Work Wendy Zeitlin, PhD Montclair State University

# References

Auerbach, Charles, and Zeitlin Wendy. SSD for R: An R Package for Analyzing Single-Subject Data. Oxford University Press, 2014. p142-143

Go to www.ssdanalysis.com for more information.

```
cry<-c(3, 4, 2, 5, 3, 4, NA, 2, 2, 3, 2, 1, 2, NA, 2, 2, 1, 2, 1, 0, 0, 0)
pcry<-c("A", "A", "A", "A", "A", "A", NA, "B", "B", "B", "B", "B", "B",
NA, "B1", "B1", "B1", "B1", "B1", "B1", "B1", "B1")
Arimama(cry,pcry,"B1",2)
```
<span id="page-23-0"></span>

Uses MASS package developed by Brian Ripley <ripley@stats.ox.ac.uk> to conduct robust regression for a single phase. Coefficients and residuals are produced. Also a graph with a regression line is displayed for the phase in the graph window.

#### Usage

```
Arobust(behavior, phaseX, v1)
```
# Arguments

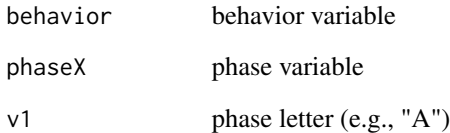

#### Author(s)

Charles Auerbach, PhD Wurzweiler School of Social Work Wendy Zeitlin, PhD Montclair State University

#### References

Auerbach, Charles, and Zeitlin Wendy. SSD for R: An R Package for Analyzing Single-Subject Data. Oxford University Press, 2014. p143

Go to www.ssdanalysis.com for more information.

```
cry<-c(3, 4, 2, 5, 3, 4, NA, 2, 2, 3, 2, 1, 2, NA, 2, 2, 1, 2, 1, 0, 0, 0)
pcry<-c("A", "A", "A", "A", "A", "A", NA, "B", "B", "B", "B", "B", "B", NA,
"B1", "B1", "B1", "B1", "B1", "B1", "B1", "B1")
Arobust(cry,pcry,"A")
```
<span id="page-24-0"></span>

This function builds a C-chart and is used with individual (i.e., ungrouped) data. A space separates each phase. For use when the outcome variable is a count (i.e., ratio-level) variable.

# Usage

Cchart(behavior, phaseX, v1, bandX, ABxlab, ABylab, ABmain)

#### **Arguments**

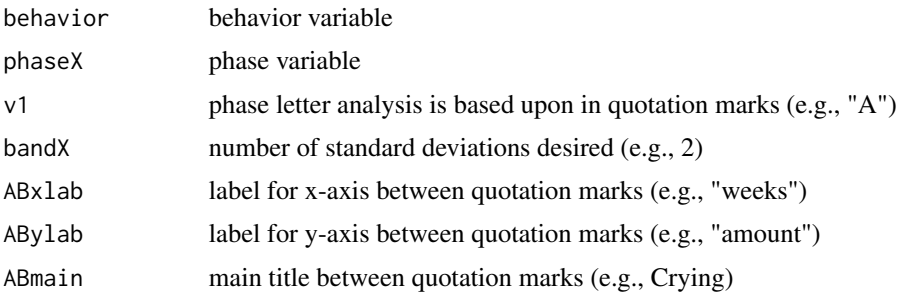

# Author(s)

Charles Auerbach, PhD Wurzweiler School of Social Work Wendy Zeitlin, PhD Montclair State University

#### References

Auerbach, Charles, and Zeitlin Wendy. SSD for R: An R Package for Analyzing Single-Subject Data. Oxford University Press, 2014. p77, p140

Bloom, M., Fischer, J. & Orme, J.G. (2009). Evaluating practice: Guidelines for the accountable professional (6th ed.). New York: Pearson.

Orme, J. & Cox, M.E. (2001). Analyzing single-subject design data using statistical proces control charts. Social Work Research, 25(2), 115-127.

Go to www.ssdanalysis.com for more information.

```
cry<-c(3, 4, 2, 5, 3, 4, NA, 2, 2, 3, 2, 1, 2, NA, 2, 2, 1, 2, 1, 0, 0, 0)
pcry<-c("A", "A", "A", "A", "A", "A", NA, "B", "B", "B", "B", "B", "B", NA,
"B1", "B1", "B1", "B1", "B1", "B1", "B1", "B1")
Cchart(cry,pcry,"A",2,"week","amount","Crying")
```
<span id="page-25-0"></span>

The conservative dual-criteria (CDC) is a relatively new approach to comparing phases that works well when data have a moderate lag-1 autocorrelation (lower than 0.6). This function uses two lines to define the desired zone: the mean and the regression line of the comparison phase.

#### Usage

```
CDCabove(behavior, phaseX, v1, v2)
```
#### Arguments

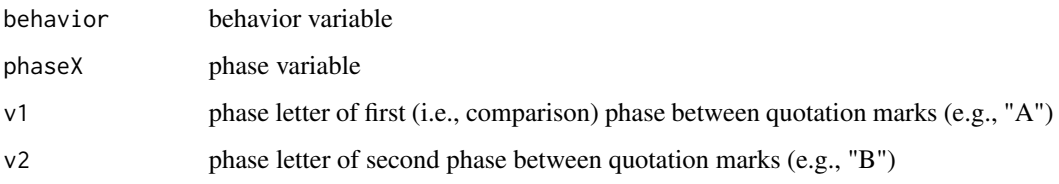

# Author(s)

Charles Auerbach, PhD Wurzweiler School of Social Work Wendy Zeitlin, PhD Montclair State University

#### References

Auerbach, Charles, and Zeitlin Wendy. SSD for R: An R Package for Analyzing Single-Subject Data. Oxford University Press, 2014. p85, p143

Fisher, W.W., Kelley, M.E. & Lomas, J.E. (2003). Visual aids and structured criteria for improving visual inspection and interpretation of single-case designs. Journal of Applied Behavior Analysis, 36(3), 387-406.

Go to www.ssdanalysis.com for more information.

```
cry<-c(3, 4, 2, 5, 3, 4, NA, 2, 2, 3, 2, 1, 2, NA, 2, 2, 1, 2, 1, 0, 0, 0)
pcry<-c("A", "A", "A", "A", "A", "A", NA, "B", "B", "B", "B", "B", "B", NA,
"B1", "B1", "B1", "B1", "B1", "B1", "B1", "B1")
CDCabove(cry,pcry,"A","B")
```
<span id="page-26-0"></span>

The conservative dual-criteria (CDC) is a relatively new approach to comparing phases that works well when data have a moderate lag-1 autocorrelation (lower than 0.6). This function uses two lines to define the desired zone: the mean and the regression line of the comparison phase.

#### Usage

```
CDCbelow(behavior, phaseX, v1, v2)
```
## Arguments

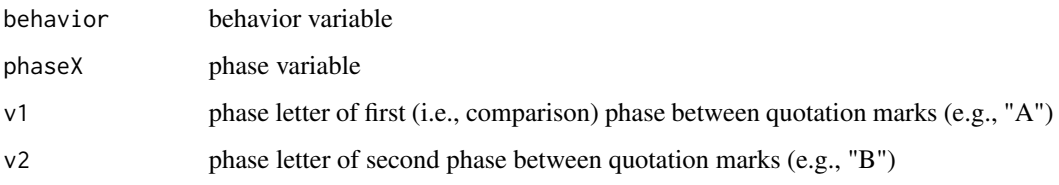

# Author(s)

Charles Auerbach, PhD Wurzweiler School of Social Work Wendy Zeitlin, PhD Montclair State University

#### References

Auerbach, Charles, and Zeitlin Wendy. SSD for R: An R Package for Analyzing Single-Subject Data. Oxford University Press, 2014. p85, p143

Fisher, W.W., Kelley, M.E. & Lomas, J.E. (2003). Visual aids and structured criteria for improving visual inspection and interpretation of single-case designs. Journal of Applied Behavior Analysis, 36(3), 387-406.

Go to www.ssdanalysis.com for more information.

```
cry<-c(3, 4, 2, 5, 3, 4, NA, 2, 2, 3, 2, 1, 2, NA, 2, 2, 1, 2, 1, 0, 0, 0)
pcry<-c("A", "A", "A", "A", "A", "A", NA, "B", "B", "B", "B", "B", "B", NA,
"B1", "B1", "B1", "B1", "B1", "B1", "B1", "B1")
CDCbelow(cry,pcry,"A","B")
```
<span id="page-27-0"></span>

Produces first difference transformation on any phase.

#### Usage

```
diffchart(behavior, phaseX, v1)
```
### Arguments

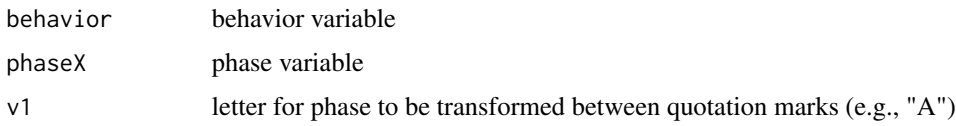

#### Author(s)

Charles Auerbach, PhD Wurzweiler School of Social Work Wendy Zeitlin, PhD Montclair State University

# References

Auerbach, Charles, and Zeitlin Wendy. SSD for R: An R Package for Analyzing Single-Subject Data. Oxford University Press, 2014. p39, p40, p65-66, p90, p142

Go to www.ssdanalysis.com for more information.

# Examples

```
cry<-c(3, 4, 2, 5, 3, 4, NA, 2, 2, 3, 2, 1, 2, NA, 2, 2, 1, 2, 1, 0, 0, 0)
pcry<-c("A", "A", "A", "A", "A", "A", NA, "B", "B", "B", "B", "B", "B", NA,
"B1", "B1", "B1", "B1", "B1", "B1", "B1", "B1")
diffchart(cry,pcry,"A")
```
Effectsize *Effect size*

# Description

The effect size function automatically displays the percent change and calculated values for both the ES and d-index for any two phases. Information for interpretting calculated values appears in the Console.

#### <span id="page-28-0"></span> $GABrf2$  29

#### Usage

Effectsize(behavior, phaseX, v1, v2)

#### Arguments

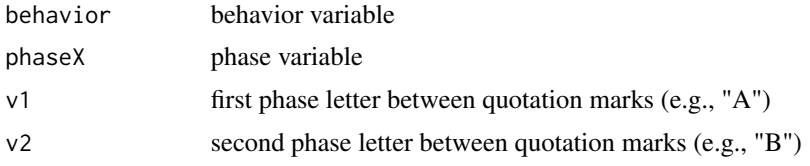

# Author(s)

Charles Auerbach, PhD Wurzweiler School of Social Work Wendy Zeitlin, PhD Montclair State University

# References

Auerbach, Charles, and Zeitlin Wendy. SSD for R: An R Package for Analyzing Single-Subject Data. Oxford University Press, 2014. p56-57, p103, p135

Cohen, J.(1988).Statistical Power analysis for the behavioral sciences (2nd ed). Hillsdale, NJ: Lawrence Erlbaum Associates, Inc.

Glass, G. V., McGaw, B., & Smith, M. L. (1981) Meta-analysis in social research. Thousand Oaks, CA: SAGE Publications, Inc.

Bloom, M., Fischer, J. & Orme, J.G. (2009). Evaluating practice: Guidelines for the accountable professional (6th ed.). New York: Pearson.

Go to www.ssdanalysis.com for more information.

#### Examples

```
cry<-c(3, 4, 2, 5, 3, 4, NA, 2, 2, 3, 2, 1, 2, NA, 2, 2, 1, 2, 1, 0, 0, 0)
pcry<-c("A", "A", "A", "A", "A", "A", NA, "B", "B", "B", "B", "B", "B", NA,
"B1", "B1", "B1", "B1", "B1", "B1", "B1", "B1")
Effectsize(cry,pcry,"A","B")
```
GABrf2 *Autocorrelation for group data*

#### **Description**

This function tests for lag-1 autocorrelation for group data. This should be used any time the sample size is less than six. Any phase can be tested. Also produces regression line graph.

#### Usage

GABrf2(behavior, phaseX, timeX, v1)

<span id="page-29-0"></span>30 GABttest

#### Arguments

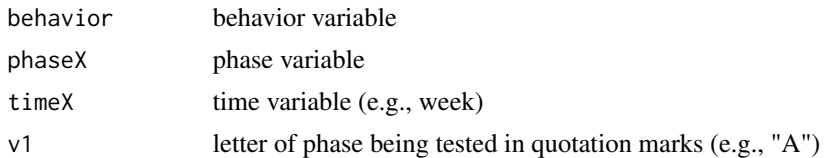

# Author(s)

Charles Auerbach, PhD Wurzweiler School of Social Work Wendy Zeitlin, PhD Montclair State University

# References

Auerbach, Charles, and Zeitlin Wendy. SSD for R: An R Package for Analyzing Single-Subject Data. Oxford University Press, 2014. p99, p101, p147

Huitema, B.F. & McKean, J.W. (1994). Two reduced-biased autocorrelation estimators: rF1 and rF2. Perceptual and Motor Skills, 78(1), 323-330.

Go to www.ssdanalysis.com for more information.

#### Examples

```
attend<-c(0,0,0,1,0,0,1,0,0,1,0,0,1,0,1,0,0,0,0,0,1,1,0,0,1,NA,
0,1,1,0,1,1,0,1,1,1,0,1,0,0,1,1,1,1,0,0,1,1,0,1,0,1,1,1,1,1,1,1,
1,1,1,1,1,1,1,1,1,1,1,1,1,1,1,1,1,1)
week<-c(1,1,1,1,1,2,2,2,2,2,3,3,3,3,4,4,4,4,4,5,5,5,5,5,NA,6,6,6,6,6,7,7,7,7,7,
8,8,8,8,9,9,9,9,9,10,10,10,10,10,11,11,11,11,11,12,12,12,12,13,
13,13,13,13,14,14,14,14,14,15,15,15,15,15)
pattend<-c("A","A","A","A","A","A","A","A","A","A","A","A","A","A","A","A","A",
"A","A","A","A","A",
"A","A","A",NA,"B","B","B","B","B","B","B","B","B","B","B","B","B","B","B"
,"B","B","B",
"B","B","B","B","B","B","B","B","B","B","B","B","B","B",
"B","B","B","B","B","B","B","B","B","B","B","B","B","B","B","B","B","B")
# now run: GABrf2(attend,pattend,week,"A")
```
GABttest *T-test for group data*

#### Description

Computes t-test for group data. A bar graph showing the mean for each phase is displayed.

#### Usage

```
GABttest(behavior, phaseX, timeX, v1, v2)
```
#### <span id="page-30-0"></span>Getcsv 31

#### Arguments

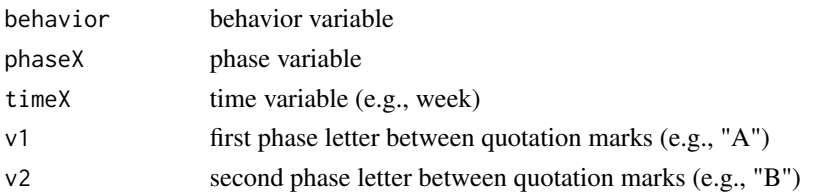

# Author(s)

Charles Auerbach, PhD Wurzweiler School of Social Work Wendy Zeitlin, PhD Montclair State University

#### References

Auerbach, Charles, and Zeitlin Wendy. SSD for R: An R Package for Analyzing Single-Subject Data. Oxford University Press, 2014. p104, p108

Go to www.ssdanalysis.com for more information.

#### Examples

```
attend<-c(0,0,0,1,0,0,1,0,0,1,0,0,1,0,1,0,0,0,0,0,1,1,0,0,1,NA,
0,1,1,0,1,1,0,1,1,1,0,1,0,0,1,1,1,1,0,0,1,1,0,1,0,1,1,1,1,1,1,1,
1,1,1,1,1,1,1,1,1,1,1,1,1,1,1,1,1,1)
week<-c(1,1,1,1,1,2,2,2,2,2,3,3,3,3,3,4,4,4,4,4,5,5,5,5,5,NA,6,6,
6,6,6,7,7,7,7,7,
8,8,8,8,9,9,9,9,9,10,10,10,10,10,11,11,11,11,12,
12,12,12,12,13,
13,13,13,13,14,14,14,14,14,15,15,15,15,15)
pattend<-c("A","A","A","A","A","A","A","A","A","A","A","A","A","A",
"A","A","A","A","A","A","A","A",
"A","A","A",NA,"B","B","B","B","B","B","B","B","B","B","B",
"B","B","B","B","B","B","B",
"B","B","B","B","B","B","B","B","B","B","B","B","B","B",
"B","B","B","B","B","B","B","B","B","B","B","B","B","B"
,"B","B","B","B")
# now run GABttest(attend, pattend, week, "A", "B")
```
Getcsv *Import .csv file*

#### Description

Imports .csv file created in any software package. Uses dialogue box to acquire file. IMPORTANT NOTE: After the file is open type 'attach(ssd)' in the Console and press <RETURN> to manipulate file. Also, can type 'listnames()' to review variable names. Before you open another file type 'detach(ssd)' in the console and press <RETURN>.

#### <span id="page-31-0"></span>Usage

Getcsv()

# Author(s)

Charles Auerbach, PhD Wurzweiler School of Social Work Wendy Zeitlin, PhD Montclair State University

# References

Auerbach, Charles, and Zeitlin Wendy. SSD for R: An R Package for Analyzing Single-Subject Data. Oxford University Press, 2014. p22, p29, p44, p66, p90, p91, pp95, p128

Go to www.ssdanalysis.com for more information.

#### Examples

# type Getcsv()

```
Gindex G-index
```
#### Description

The g-index is a measure of effect size calculated using the proportion of scores in the desired zone. Used when there is a trend in the data.

#### Usage

Gindex(behavior, phaseX, v1, v2)

# **Arguments**

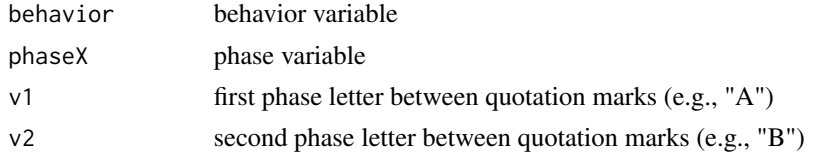

# Author(s)

Charles Auerbach, PhD Wurzweiler School of Social Work Wendy Zeitlin, PhD Montclair State University

#### References

Auerbach, Charles, and Zeitlin Wendy. SSD for R: An R Package for Analyzing Single-Subject Data. Oxford University Press, 2014. p57-59

Go to www.ssdanalysis.com for more information.

#### <span id="page-32-0"></span>Gline 33

#### Examples

```
cry<-c(3, 4, 2, 5, 3, 4, NA, 2, 2, 3, 2, 1, 2, NA, 2, 2, 1, 2, 1, 0, 0, 0)
pcry<-c("A", "A", "A", "A", "A", "A", NA, "B", "B", "B", "B", "B", "B",
NA, "B1", "B1", "B1", "B1", "B1", "B1", "B1", "B1")
Gindex(cry,pcry,"A","B")
```
Gline *Goal Line*

# Description

Draws a goal line

#### Usage

Gline()

# Author(s)

Charles Auerbach, PhD Wurzweiler School of Social Work Wendy Zeitlin, PhD Montclair State University

# References

Auerbach, Charles, and Zeitlin Wendy. SSD for R: An R Package for Analyzing Single-Subject Data. Oxford University Press, 2014. p22, p29, p44, p66, p90, p91, pp95, p128

Go to www.ssdanalysis.com for more information.

#### Examples

# type Getcsv()

Gmedian *Median line for group data*

# Description

Places median line for baseline in group boxplot.

# Usage

Gmedian(behavior, phaseX, v)

<span id="page-33-0"></span>34 insert

#### Arguments

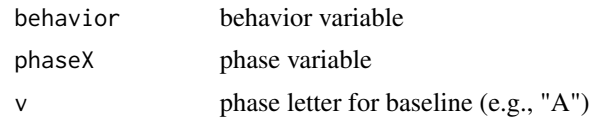

# Author(s)

Charles Auerbach, PhD Wurzweiler School of Social Work Wendy Zeitlin, PhD Montclair State University

#### References

Auerbach, Charles, and Zeitlin Wendy. SSD for R: An R Package for Analyzing Single-Subject Data. Oxford University Press, 2014. p96, p148

Go to www.ssdanalysis.com for more information.

# Examples

```
cohesion<-c(85,90,80,84,82,79,75,76,80,84,75,80,79,83,88,78,80,85,83,
82,89,84,89,91,87,84,77,86,80,
89,81,86,88,83,86,90,86,85,85,87,80,89,NA,86,87,88,89,79,73,75,
74,70,75,81,85,75,73,75,
79,70,72,71,69,70,64,60,59,54,53,55,50,54,51,49,
48,50,46,55,51,55,49,50,48,51,33)
week<-c(1,1,1,1,1,1,1,2,2,2,2,2,2,2,3,3,3,3,3,3,3,4,4,4,4,4,4,4,5,
5,5,5,5,5,5,6,6,6,6,6,6,6,NA,7,7,7,7,7,7,7,8,8,8,8,8,8,8,9,
9,9,9,9,9,9,10,10,10,10,10,10,10,11,11,11,11,11,11,11,12,
12,12,12,12,12,12)
pcohesion<-c("A","A","A","A","A","A","A","A","A","A","A",
"A","A","A","A","A",
"A","A","A","A","A","A","A","A","A","A","A","A","A","A","A","A",
"A","A","A","A","A","A","A","A","A","A",NA,"B","B","B",
"B","B","B","B","B",
"B","B","B","B","B","B","B","B","B","B","B",
"B","B","B","B","B",
"B","B","B","B","B","B","B","B","B","B","B","B",
"B","B","B","B","B","B")
ABdescrip(cohesion,week)
Gmedian(cohesion,pcohesion,"A")
```
insert *insert*

#### Description

Insert function - this function is not in use by SSD for R end-users.

# <span id="page-34-0"></span>IQRbandgraph 35

# Usage

insert(v, e, pos)

# Arguments

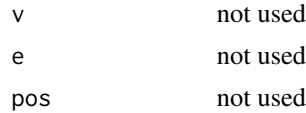

# Author(s)

Charles Auerbach, PhD Wurzweiler School of Social Work Wendy Zeitlin, PhD Montclair State University

## References

Go to www.ssdanalysis.com for more information.

# Examples

# This function is not in use by SSD for R end-users.

IQRbandgraph *Interquartile band graph for one phase*

#### Description

Draws an interquartile band graph for any phase.

# Usage

IQRbandgraph(behavior, phaseX, v1, ABxlab, ABylab, ABmain)

# Arguments

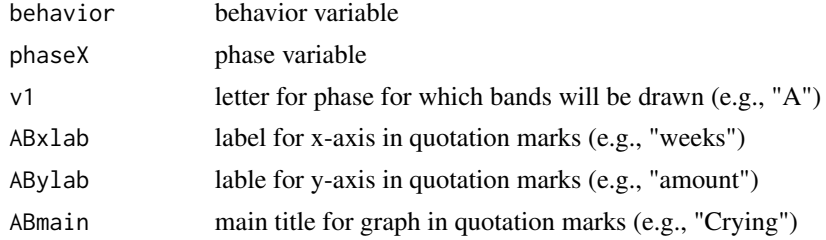

#### Author(s)

Charles Auerbach, PhD Wurzweiler School of Social Work Wendy Zeitlin, PhD Montclair State University

#### References

Auerbach, Charles, and Zeitlin Wendy. SSD for R: An R Package for Analyzing Single-Subject Data. Oxford University Press, 2014. p133

Go to www.ssdanalysis.com for more information.

#### Examples

```
cry<-c(3, 4, 2, 5, 3, 4, NA, 2, 2, 3, 2, 1, 2, NA, 2, 2, 1, 2, 1, 0, 0, 0)
pcry<-c("A", "A", "A", "A", "A", "A", NA, "B", "B", "B", "B", "B", "B",
NA, "B1", "B1", "B1", "B1", "B1", "B1", "B1", "B1")
IQRbandgraph(cry,pcry,"A","week","amount","Crying")
```

```
IQRlegend IQR legend
```
#### Description

This function creates a legend on an IQR band graph. NOTE: Once this legend is in place, the graph can no longer be altered.

#### Usage

IQRlegend()

# Author(s)

Charles Auerbach, PhD Wurzweiler School of Social Work Wendy Zeitlin, PhD Montclair State University

#### References

Auerbach, Charles, and Zeitlin Wendy. SSD for R: An R Package for Analyzing Single-Subject Data. Oxford University Press, 2014. p133

Go to www.ssdanalysis.com for more information.

```
cry<-c(3, 4, 2, 5, 3, 4, NA, 2, 2, 3, 2, 1, 2, NA, 2, 2, 1, 2, 1, 0, 0, 0)
pcry<-c("A", "A", "A", "A", "A", "A", NA, "B", "B", "B", "B", "B", "B",
NA, "B1", "B1", "B1", "B1", "B1", "B1", "B1", "B1")
IQRbandgraph(cry,pcry,"A","week","amount","Crying")
IQRlegend()
```
<span id="page-35-0"></span>
This function enables a user to add lines representing the interquartile range to any phase of an ABplot.

### Usage

IQRline(behavior, phaseX, v)

# Arguments

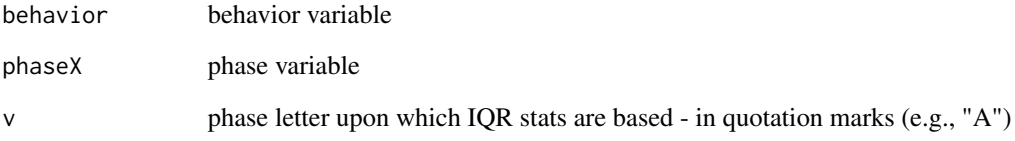

## Author(s)

Charles Auerbach, PhD Wurzweiler School of Social Work Wendy Zeitlin, PhD Montclair State University

### References

Auerbach, Charles, and Zeitlin Wendy. SSD for R: An R Package for Analyzing Single-Subject Data. Oxford University Press, 2014. p50, p131

Go www.ssdanalysis.com for more information.

```
cry<-c(3, 4, 2, 5, 3, 4, NA, 2, 2, 3, 2, 1, 2, NA, 2, 2, 1, 2, 1, 0, 0, 0)
pcry<-c("A", "A", "A", "A", "A", "A", NA, "B", "B", "B", "B", "B", "B",
NA, "B1", "B1", "B1", "B1", "B1", "B1", "B1", "B1")
ABplot(cry,pcry,"week","amount","Crying")
# type IQRline(cry, pcry, "A")
```
This effect size function will compute the IRD and display a graph in the graph window.The desired improvemment is an increase in the baseline behavior.

#### Usage

IRDabove(behavior, phaseX, v1, v2)

## Arguments

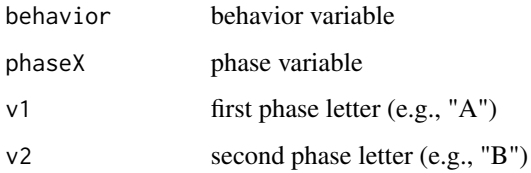

#### Author(s)

Charles Auerbach, PhD Wurzweiler School of Social Work Wendy Zeitlin, PhD Montclair State University

# References

Auerbach, Charles, and Zeitlin Wendy. SSD for R: An R Package for Analyzing Single-Subject Data. Oxford University Press, 2014. p62-65, p136

Bloom, M., Fischer, J. & Orme, J.G. (2009). Evaluating practice: Guidelines for the accountable professional (6th ed.). New York: Pearson.

Parker, R. I., Vannest, K. J., & Brown, L. (2009). The improvement rate difference for single-case research. Exceptional Children, 75(2), 135-150.

Go to www.ssdanalysis.com for more information.

```
esteem<-c(3, 4, 2, 5, 3, 4, NA, 2, 2, 3, 2, 1, 2, NA, 2, 2, 1, 2, 1, 0, 0, 0)
pesteem<-c("A", "A", "A", "A", "A", "A", NA, "B", "B", "B", "B", "B", "B",
NA, "B1", "B1", "B1", "B1", "B1", "B1", "B1", "B1")
IRDabove(esteem,pesteem,"A","B1")
```
This effect size function will compute the IRD and display a graph in the graph window. The desired improvemment is a decrease in the baseline behavior.

### Usage

```
IRDbelow(behavior, phaseX, v1, v2)
```
# Arguments

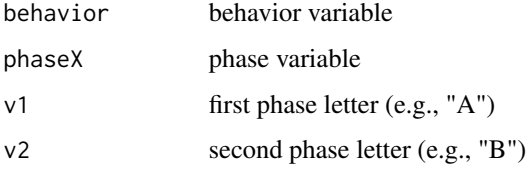

#### Author(s)

Charles Auerbach, PhD Wurzweiler School of Social Work Wendy Zeitlin, PhD Montclair State University

## References

Auerbach, Charles, and Zeitlin Wendy. SSD for R: An R Package for Analyzing Single-Subject Data. Oxford University Press, 2014. p62-65, p136

Bloom, M., Fischer, J. & Orme, J.G. (2009). Evaluating practice: Guidelines for the accountable professional (6th ed.). New York: Pearson.

Parker, R. I., Vannest, K. J., & Brown, L. (2009). The improvement rate difference for single-case research. Exceptional Children, 75(2), 135-150.

Go to www.ssdanalysis.com for more information.

```
cry<-c(3, 4, 2, 5, 3, 4, NA, 2, 2, 3, 2, 1, 2, NA, 2, 2, 1, 2, 1, 0, 0, 0)
pcry<-c("A", "A", "A", "A", "A", "A", NA, "B", "B", "B", "B", "B", "B",
NA, "B1", "B1", "B1", "B1", "B1", "B1", "B1", "B1")
#IQRbandgraph(cry,pcry,"A","week","amount","Crying")
IRDbelow(cry,pcry,"A","B")
```
Lists variable names in active data.

### Usage

listnames()

# Author(s)

Charles Auerbach, PhD Wurzweiler School of Social Work Wendy Zeitlin, PhD Montclair State University

### References

Auerbach, Charles, and Zeitlin Wendy. SSD for R: An R Package for Analyzing Single-Subject Data. Oxford University Press, 2014. p22, p71, p74, p95, p128

Go to www.ssdanalysis.com for more information.

# Examples

```
# type: listnames()
```
meanabove *Chi-square - desired values above the mean*

# Description

Chi-square test comparing the frequency of observations above the reference phase mean in any two phases.

#### Usage

```
meanabove(behavior, phaseX, v1, v2)
```
# Arguments

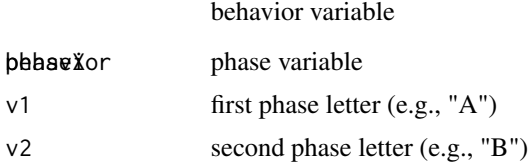

#### meanbelow 41

### Author(s)

Charles Auerbach, PhD Wurzweiler School of Social Work Wendy Zeitlin, PhD Montclair State University

### References

Auerbach, Charles, and Zeitlin Wendy. SSD for R: An R Package for Analyzing Single-Subject Data. Oxford University Press, 2014. p84, p144

Go to www.ssdanalysis.com for more information.

#### Examples

```
esteem<-c(3, 4, 2, 5, 3, 4, NA, 2, 2, 3, 2, 1, 2, NA,
2, 2, 1, 2, 1, 0, 0, 0)
pesteem<-c("A", "A", "A", "A", "A", "A", NA,
"B", "B", "B", "B", "B", "B",
NA, "B1", "B1", "B1", "B1", "B1", "B1", "B1", "B1")
meanabove(esteem, pesteem, "A","B1")
```
meanbelow *Chi-square - desired values below the mean*

# Description

Chi-square test comparing the frequency of observations below the reference phase mean in any two phases.

### Usage

```
meanbelow(behavior, phaseX, v1, v2)
```
#### Arguments

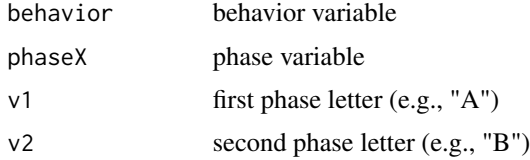

# Author(s)

Charles Auerbach, PhD Wurzweiler School of Social Work Wendy Zeitlin, PhD Montclair State University

### References

Go to www.ssdanalysis.com for more information.

### Examples

```
cry<-c(3, 4, 2, 5, 3, 4, NA, 2, 2, 3, 2, 1, 2,
NA, 2, 2, 1, 2, 1, 0, 0, 0)
pcry<-c("A", "A", "A", "A", "A", "A",
NA, "B", "B", "B", "B", "B", "B",
NA, "B1", "B1", "B1", "B1", "B1", "B1", "B1", "B1")
meanbelow(cry,pcry,"A","B1")
```
meanES *Mean Effect Size*

# Description

This function calculates a mean and SD for Cohen's D effect sizes. A file containing saved effect sizes must be opened by Getcvs() and then attached.

## Usage

meanES(es, lab, esmain)

### Arguments

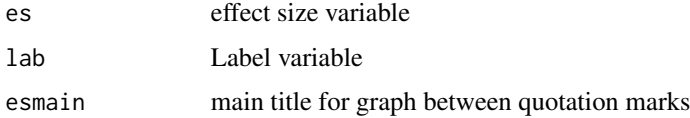

## Author(s)

Charles Auerbach, PhD Wurzweiler School of Social Work Wendy Zeitlin, PhD Montclair State University

# References

Auerbach, Charles, and Zeitlin Wendy. SSD for R: An R Package for Analyzing Single-Subject Data. Oxford University Press, 2014. p46, p48,p50, p108,p128

Auerbach, C. & Schudrich, W. Z. (2013). SSD for R A Comprehensive Statistical Package to Analyze Single-System Data. Research on Social Work Practice, 23(3), 346-353. doi:10.1177/104973153477213

Go to www.ssdanalysis.com for more information.

#### Examples

#need to open a file

This function calculates a mean and SD for a file containing NAP effect sizes A file containing saved effect sizes must be opened by Getcvs() and then attached.

### Usage

meanNAP(es, lab, esmain)

# Arguments

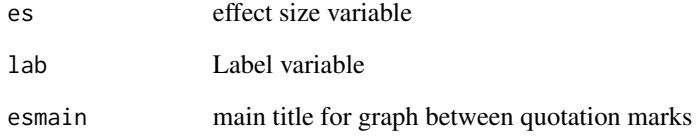

## Author(s)

Charles Auerbach, PhD Wurzweiler School of Social Work Wendy Zeitlin, PhD Montclair State University

# References

Auerbach, Charles, and Zeitlin Wendy. SSD for R: An R Package for Analyzing Single-Subject Data. Oxford University Press, 2014. p46, p48,p50, p108,p128

Auerbach, C. & Schudrich, W. Z. (2013). SSD for R A Comprehensive Statistical Package to Analyze Single-System Data. Research on Social Work Practice, 23(3), 346-353. doi:10.1177/104973153477213

Go to www.ssdanalysis.com for more information.

# Examples

#need to open a file

Chi-square test comparing the frequency of observations above the reference phase median in any two phases.

# Usage

```
medabove(behavior, phaseX, v1, v2)
```
# Arguments

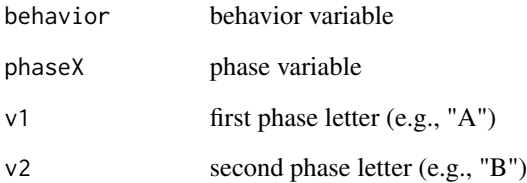

# Author(s)

Charles Auerbach, PhD Wurzweiler School of Social Work Wendy Zeitlin, PhD Montclair State University

# References

Go to www.ssdanalysis.com for more information.

```
esteem<-c(3, 4, 2, 5, 3, 4, NA, 2, 2, 3, 2, 1, 2, NA, 2, 2, 1, 2,
1, 0, 0, 0)
pesteem<-c("A", "A", "A", "A", "A", "A",
NA, "B", "B", "B", "B", "B",
"B", NA, "B1", "B1", "B1", "B1", "B1", "B1", "B1", "B1")
medabove(esteem, pesteem,"A","B1")
```
Chi-square test comparing the frequency of observations below the reference phase median in any two phases.

# Usage

```
medbelow(behavior, phaseX, v1, v2)
```
## Arguments

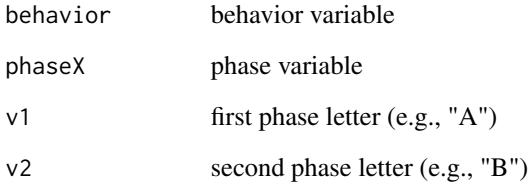

# Author(s)

Charles Auerbach, PhD Wurzweiler School of Social Work Wendy Zeitlin, PhD Montclair State University

#### References

Auerbach, Charles, and Zeitlin Wendy. SSD for R: An R Package for Analyzing Single-Subject Data. Oxford University Press, 2014. p84, p144

Go to www.ssdanalyis.com for more information.

```
cry<-c(3, 4, 2, 5, 3, 4, NA, 2, 2, 3, 2, 1, 2, NA, 2, 2, 1, 2, 1, 0, 0, 0)
pcry<-c("A", "A", "A", "A", "A", "A", NA, "B", "B", "B", "B", "B", "B", NA,
"B1", "B1", "B1", "B1", "B1", "B1", "B1", "B1")
medbelow(cry,pcry,"A","B1")
```
Meta regression for saved effect sizes in SSDforR. Use the Getcsv() function to open the saved effect size file.

#### Usage

#metareg(es, v)

#### Arguments

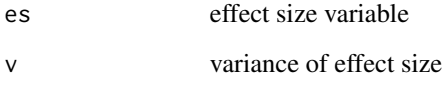

### Author(s)

Charles Auerbach, PhD & Wendy Zeitlin, PhD; Yeshiva University, Wurzweiler School of Social Work

# References

Go to www.ssdanalysis.com for more information.

Del Re, A. C. (2015). A practical tutorial on conducting meta-analysis in R. The Quantitative Methods for Psychology, 11(1), 37-50.

Auerbach, Charles, and Zeitlin Wendy. SSD for R: An R Package for Analyzing Single-Subject Data. Oxford University Press, 2014.

# Examples

 $ES < -c(.3, .4, .2, .5, .3, .4)$ V<-c(.01, .03, .04, .02, .03, .02)

metareg(ES,V)

Meta regression for saved effect sizes in SSDforR. Use the Getcsv() function to open the saved effect size file.

#### Usage

metaregi(es, i, v)

# Arguments

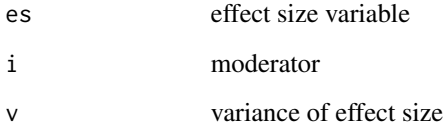

# Author(s)

Charles Auerbach, PhD & Wendy Zeitlin, PhD; Yeshiva University, Wurzweiler School of Social Work

#### References

Go to www.ssdanalysis.com for more information.

Del Re, A. C. (2015). A practical tutorial on conducting meta-analysis in R. The Quantitative Methods for Psychology, 11(1), 37-50.

Auerbach, Charles, and Zeitlin Wendy. SSD for R: An R Package for Analyzing Single-Subject Data. Oxford University Press, 2014.

```
ES<-c(.3, .4, .2, .5, .3, .4)
V<-c(.01, .03, .04, .02, .03, .02)
I < -c(1,3,5,4,6,7)metaregi(ES,I,V)
```
This effect size function will compute the NAP. The desired improvemment is an increase in the baseline behavior.

#### Usage

NAPabove(behavior, phaseX, v1, v2)

## Arguments

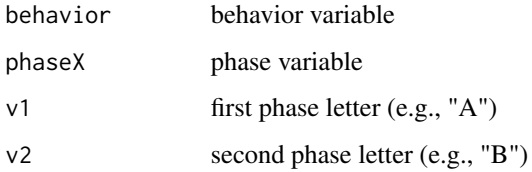

#### Author(s)

Charles Auerbach, PhD Wurzweiler School of Social Work Wendy Zeitlin, PhD Montclair State University

# References

Auerbach, Charles, and Zeitlin Wendy. SSD for R: An R Package for Analyzing Single-Subject Data. Oxford University Press, 2014. p62-65, p136

Bloom, M., Fischer, J. & Orme, J.G. (2009). Evaluating practice: Guidelines for the accountable professional (6th ed.). New York: Pearson.

Parker, R. I., & Vannest, K. (2009). An improved effect size for single-case research: Nonoverlap of all pairs. Behavior Therapy, 40(4), 357-367.

Go to www.ssdanalysis.com for more information.

```
esteem<-c(3, 4, 2, 5, 3, 4, NA, 2, 2, 3, 2, 1, 2, NA, 2, 2, 1, 2, 1, 0, 0, 0)
pesteem<-c("A", "A", "A", "A", "A", "A", NA, "B", "B", "B", "B", "B", "B",
NA, "B1", "B1", "B1", "B1", "B1", "B1", "B1", "B1")
NAPabove(esteem,pesteem,"A","B1")
```
This effect size function will compute the NAP. The desired improvemment is an decreas in the baseline behavior.

#### Usage

NAPbelow(behavior, phaseX, v1, v2)

## Arguments

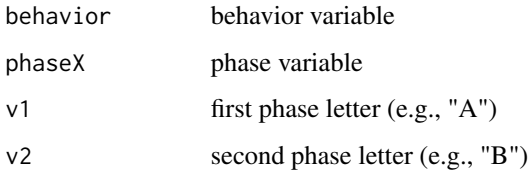

#### Author(s)

Charles Auerbach, PhD Wurzweiler School of Social Work Wendy Zeitlin, PhD Montclair State University

# References

Auerbach, Charles, and Zeitlin Wendy. SSD for R: An R Package for Analyzing Single-Subject Data. Oxford University Press, 2014. p62-65, p136

Bloom, M., Fischer, J. & Orme, J.G. (2009). Evaluating practice: Guidelines for the accountable professional (6th ed.). New York: Pearson.

Parker, R. I., & Vannest, K. (2009). An improved effect size for single-case research: Nonoverlap of all pairs. Behavior Therapy, 40(4), 357-367.

Go to www.ssdanalysis.com for more information.

```
esteem<-c(3, 4, 2, 5, 3, 4, NA, 2, 2, 3, 2, 1, 2, NA, 2, 2, 1, 2, 1, 0, 0, 0)
pesteem<-c("A", "A", "A", "A", "A", "A", NA, "B", "B", "B", "B", "B", "B",
NA, "B1", "B1", "B1", "B1", "B1", "B1", "B1", "B1")
NAPbelow(esteem,pesteem,"A","B1")
```
This effect size function evaluates the percentage of all non-overlapping Data (PAND) above the reference line in the comparison phase. Users will be prompted to enter a value for the reference line.

#### Usage

PANDabove(behavior, phaseX, v1, v2)

# Arguments

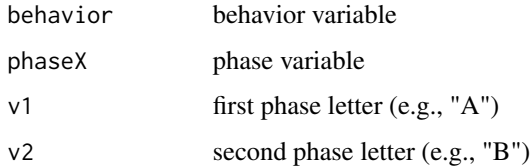

## Author(s)

Charles Auerbach, PhD Wurzweiler School of Social Work Wendy Zeitlin, PhD Montclair State University

## References

Auerbach, Charles, and Zeitlin Wendy. SSD for R: An R Package for Analyzing Single-Subject Data. Oxford University Press, 2014. p62 p136

Lenz, A.S. (2012). Calculating effect size in single-case research: A comparison of nonoverlap methods. Measurement and Evaluation in Counseling and Development, 46(1), 64-73.

Parker, R.I. & Hagan-Burker, S. & Vannest, K. (2007). Percentage of all non-overlapping data: An alternative to PND. The Journal of Special Education, 40(4), 194-204.

Go to www.ssdanalysis.com for more information.

```
esteem<-c(3, 4, 2, 5, 3, 4, NA, 2, 2, 3, 2, 1, 2, NA, 2, 2, 1, 2, 1, 0, 0, 0)
pesteem<-c("A", "A", "A", "A", "A", "A", NA, "B", "B", "B", "B", "B", "B",
NA, "B1", "B1", "B1", "B1", "B1", "B1", "B1", "B1")
PANDabove(esteem, pesteem, "A", "B1")
```
This effect size function evaluates the percentage of all non-overlapping Data (PAND) above the reference line in the comparison phase. Users will be prompted to enter a value for the reference line.

#### Usage

PANDbelow(behavior, phaseX, v1, v2)

# Arguments

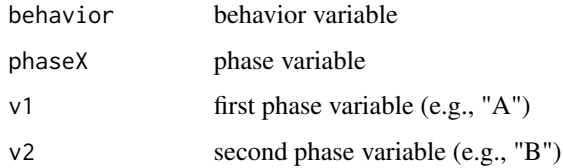

## Author(s)

Charles Auerbach, PhD & Wendy Zeitlin, PhD; Yeshiva University, Wurzweiler School of Social Work

# References

Auerbach, Charles, and Zeitlin Wendy. SSD for R: An R Package for Analyzing Single-Subject Data. Oxford University Press, 2014. p62, p136

Lenz, A.S. (2012). Calculating effect size in single-case research: A comparison of nonoverlap methods. Measurement and Evaluation in Counseling and Development, 46(1), 64-73.

Parker, R.I. & Hagan-Burker, S. & Vannest, K. (2007). Percentage of all non-overlapping data: An alternative to PND. The Journal of Special Education, 40(4), 194-204.

Go to www.ssdanalysis.com for more information.

```
cry<-c(3, 4, 2, 5, 3, 4, NA, 2, 2, 3, 2, 1, 2, NA, 2, 2, 1, 2, 1, 0, 0, 0)
pcry<-c("A", "A", "A", "A", "A", "A", NA, "B", "B", "B", "B", "B", "B", NA,
"B1", "B1", "B1", "B1", "B1", "B1", "B1", "B1")
PANDbelow(cry,pcry,"A","B1")
```
Adds a legend to PAND graph. The graph can not be modified in any way after the legend is added.

#### Usage

PANDlegend()

# Author(s)

Charles Auerbach, PhD Wurzweiler School of Social Work Wendy Zeitlin, PhD Montclair State University

### References

Auerbach, Charles, and Zeitlin Wendy. SSD for R: An R Package for Analyzing Single-Subject Data. Oxford University Press, 2014. p136

Go to www.ssdanalysis.com for more information.

## Examples

```
cry<-c(3, 4, 2, 5, 3, 4, NA, 2, 2, 3, 2, 1, 2, NA, 2, 2, 1, 2, 1, 0, 0, 0)
pcry<-c("A", "A", "A", "A", "A", "A", NA, "B", "B", "B", "B", "B", "B", NA,
"B1", "B1", "B1", "B1", "B1", "B1", "B1", "B1")
PANDbelow(cry,pcry,"A","B1")
PNDlegend()
```
Pchart *SPC P-chart*

# Description

This function builds a P-chart and can be used when the target behavior has a binary outcome. This chart allows for a comparison of the proportion of tasks completed over time or between phases. A space separates each phase.

### Usage

```
Pchart(behavior, groupX, bandX, ABxlab, ABylab, ABmain)
```
#### PEMabove 53

#### **Arguments**

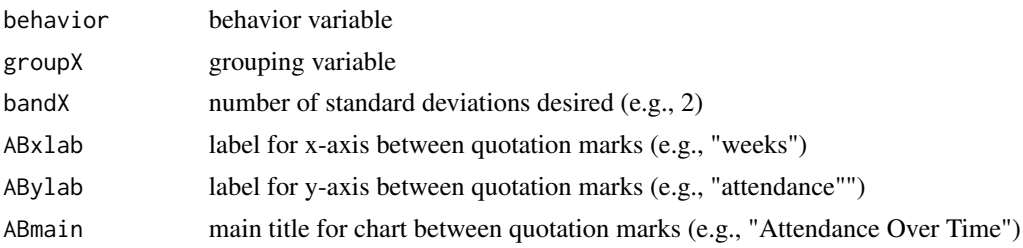

# Author(s)

Charles Auerbach, PhD Wurzweiler School of Social Work Wendy Zeitlin, PhD Montclair State University

# References

Auerbach, Charles, and Zeitlin Wendy. SSD for R: An R Package for Analyzing Single-Subject Data. Oxford University Press, 2014. p75, p139-140

Orme, J. & Cox, M.E. (2001). Analyzing single-subject design data using statistical proces control charts. Social Work Research, 25(2), 115-127.

Go to www.ssdanalysis.com for more information.

# Examples

```
attend<-c(0,0,0,1,0,0,1,0,0,1,0,0,1,0,1,0,0,0,0,0,1,1,0,0,1,NA,
0,1,1,0,1,1,0,1,1,1,0,1,0,0,1,1,1,1,0,0,1,1,0,1,0,1,1,1,1,1,1,1,
1,1,1,1,1,1,1,1,1,1,1,1,1,1,1,1,1,1)
day<-c(1,1,1,1,1,2,2,2,2,2,3,3,3,3,3,4,4,4,4,4,5,5,5,5,5,NA,6,6,
6,6,6,7,7,7,7,7,
8,8,8,8,9,9,9,9,9,10,10,10,10,10,11,11,11,11,
11,12,12,12,12,12,13,
13,13,13,13,14,14,14,14,14,15,15,15,15,15)
Pchart(attend, day, 2, "week", "amount", "Group attendance")
```
PEMabove *PEM - desired values above the reference line*

## Description

Percentage of Data Exceeding the Median (PEM). The PEM procedure offers a method to assess effect size and adjust for the influence of outliers in the baseline phase when desired values are above the reference line.

### Usage

PEMabove(behavior, phaseX, v1, v2)

54 PEMbelow

#### Arguments

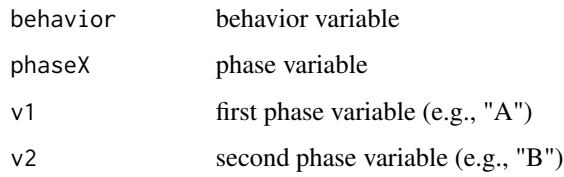

# Author(s)

Charles Auerbach, PhD Wurzweiler School of Social Work Wendy Zeitlin, PhD Montclair State University

#### References

Auerbach, Charles, and Zeitlin Wendy. SSD for R: An R Package for Analyzing Single-Subject Data. Oxford University Press, 2014. p60, p137

Lenz, A.S. (2012). Calculating effect size in single-case research: A comparison of nonoverlap methods. Measurement and Evaluation in Counseling and Development, 46(1), 64-73.

Ma, H-H. (2009). The effectiveness of intervention on the behavior of individuals with autism: A meta-analysis using percentage of data points exceeding the median of baseline phase. Behavior Modification, 33(3), 339-359.

Go to www.ssdanalysis.com for more information.

### Examples

```
esteem<-c(3, 4, 2, 5, 3, 4, NA, 2, 2, 3, 2, 1, 2, NA, 2, 2, 1, 2, 1, 0, 0, 0)
pesteem<-c("A", "A", "A", "A", "A", "A", NA, "B", "B", "B", "B", "B", "B", NA,
"B1", "B1", "B1", "B1", "B1", "B1", "B1", "B1")
PEMabove(esteem,pesteem,"A","B1")
```
PEMbelow *PEM - desired values below the reference line*

### Description

Percentage of Data Exceeding the Median (PEM). The PEM procedure offers a method to assess effect size and adjust for the influence of outliers in the baseline phase when desired values are below the reference line.

### Usage

```
PEMbelow(behavior, phaseX, v1, v2)
```
# PEMlegend 55

#### Arguments

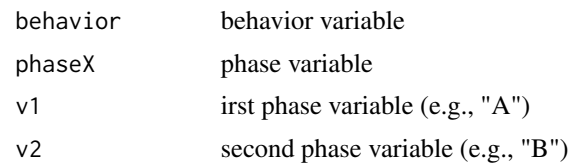

# Author(s)

Charles Auerbach, PhD Wurzweiler School of Social Work Wendy Zeitlin, PhD Montclair State University

## References

Lenz, A.S. (2012). Calculating effect size in single-case research: A comparison of nonoverlap methods. Measurement and Evaluation in Counseling and Development, 46(1), 64-73.

Ma, H-H. (2009). The effectiveness of intervention on the behavior of individuals with autism: A meta-analysis using percentage of data points exceeding the median of baseline phase. Behavior Modification, 33(3), 339-359.

Go to www.ssdanalysis.com for more information.

### Examples

```
cry<-c(3, 4, 2, 5, 3, 4, NA, 2, 2, 3, 2, 1, 2, NA, 2, 2, 1, 2, 1, 0, 0, 0)
pcry<-c("A", "A", "A", "A", "A", "A", NA, "B", "B", "B", "B", "B", "B",
NA, "B1", "B1", "B1", "B1", "B1", "B1", "B1", "B1")
PEMbelow(cry,pcry,"A","B")
```
PEMlegend *PEM legend*

Description

Adds a legend to a PEM graph. The graph can not be modified in any way after the legend is added.

# Usage

PEMlegend()

# Author(s)

Charles Auerbach, PhD Wurzweiler School of Social Work Wendy Zeitlin, PhD Montclair State University

# References

Go to www.ssdanalysis.com for more information.

#### 56 plotnum and the set of the set of the set of the set of the set of the set of the set of the set of the set of the set of the set of the set of the set of the set of the set of the set of the set of the set of the set o

### Examples

```
cry<-c(3, 4, 2, 5, 3, 4, NA, 2, 2, 3, 2, 1, 2, NA, 2, 2, 1, 2, 1, 0, 0, 0)
pcry<-c("A", "A", "A", "A", "A", "A", NA, "B", "B", "B", "B", "B", "B",
NA, "B1", "B1", "B1", "B1", "B1", "B1", "B1", "B1")
#run first
PEMbelow(cry,pcry,"A","B1")
#run after complete steps above
PEMlegend()
```
plotnum *Set graphic environment*

#### **Description**

Used prior to ABplotm to set up graphic environment.

# Usage

plotnum(nr, nc)

# Arguments

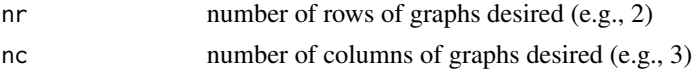

## Author(s)

Charles Auerbach, PhD Wurzweiler School of Social Work Wendy Zeitlin, PhD Montclair State University

# References

Auerbach, Charles, and Zeitlin Wendy. SSD for R: An R Package for Analyzing Single-Subject Data. Oxford University Press, 2014. p107

Go to www.ssdanalysis.com for more information.

```
cry<-c(3, 4, 2, 5, 3, 4, NA, 2, 2, 3, 2, 1, 2, NA, 2, 2, 1, 2, 1, 0, 0, 0)
pcry<-c("A", "A", "A", "A", "A", "A", NA, "B", "B", "B", "B", "B", "B",
NA, "B1", "B1", "B1", "B1", "B1", "B1", "B1", "B1")
yell<-c(3, 4, 2, 5, 5, 4, NA, 1, 2, 2, 2, 0, 0)
pyell<-c("A", "A", "A", "A", "A", "A", NA, "B", "B", "B", "B", "B", "B")
plotnum(2, 1)
ABplotm(cry,pcry,"week","amount","Crying")
ABplotm(yell,pyell,"week","amount","Yelling")
```
This effect size function evaluates the percentage of non-overlapping data (PND) above highest data point in the comparison phase.

### Usage

PNDabove(behavior, phaseX, v1, v2)

# Arguments

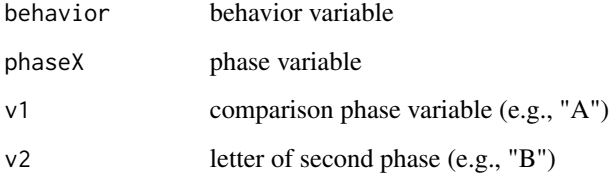

# Author(s)

Charles Auerbach, PhD Wurzweiler School of Social Work Wendy Zeitlin, PhD Montclair State University

# References

Lenz, A.S. (2012). Calculating effect size in single-case research: A comparison of nonoverlap methods. Measurement and Evaluation in Counseling and Development, 46(1), 64-73.

Scruggs, T.E. & Mastropieri, M.A. (2012). PND at 25: Past, present, and future trends in summarizing single-subject research. Remedial and Special Education, 34(1), 9-19.

Go to www.ssdanalysis.com for more information.

```
esteem<-c(3, 4, 2, 5, 3, 4, NA, 2, 2, 3, 2, 1, 2, NA, 2, 2, 1, 2, 1, 0, 0, 0)
pesteem<-c("A", "A", "A", "A", "A", "A", NA, "B", "B", "B", "B", "B", "B",
NA, "B1", "B1", "B1", "B1", "B1", "B1", "B1", "B1")
PNDabove(esteem, pesteem,"A","B1")
```
This effect size function evaluates the percentage of non-overlapping data (PND) below the lowest data point in the comparison phase.

## Usage

PNDbelow(behavior, phaseX, v1, v2)

# Arguments

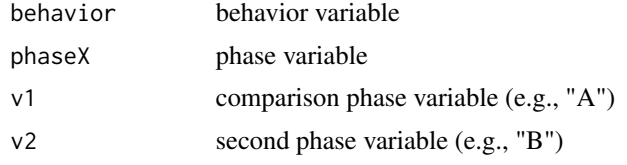

# Author(s)

Charles Auerbach, PhD Wurzweiler School of Social Work Wendy Zeitlin, PhD Montclair State University

## References

Lenz, A.S. (2012). Calculating effect size in single-case research: A comparison of nonoverlap methods. Measurement and Evaluation in Counseling and Development, 46(1), 64-73.

Scruggs, T.E. & Mastropieri, M.A. (2012). PND at 25: Past, present, and future trends in summarizing single-subject research. Remedial and Special Education, 34(1), 9-19.

Auerbach, Charles, and Zeitlin Wendy. SSD for R: An R Package for Analyzing Single-Subject Data. Oxford University Press, 2014. p60, p137

Lenz, A.S. (2012). Calculating effect size in single-case research: A comparison of nonoverlap methods. Measurement and Evaluation in Counseling and Development, 46(1), 64-73.

Parker, R.I. & Hagan-Burker, S. & Vannest, K. (2007). Percentage of all non-overlapping data: An alternative to PND. The Journal of Special Education, 40(4), 194-204.

Go to www.ssdanalysis.com for more information.

```
cry<-c(3, 4, 2, 5, 3, 4, NA, 2, 2, 3, 2, 1, 2, NA, 2, 2, 1, 2, 1, 0, 0, 0)
pcry<-c("A", "A", "A", "A", "A", "A", NA, "B", "B", "B", "B", "B", "B",
NA, "B1", "B1", "B1", "B1", "B1", "B1", "B1", "B1")
PNDbelow(cry,pcry,"A","B1")
```
Adds a legend to a PND graph. The graph can not be modified in any way after the legend is added.

# Usage

PNDlegend()

# Author(s)

Charles Auerbach, PhD Wurzweiler School of Social Work Wendy Zeitlin, PhD Montclair State University

## References

Auerbach, Charles, and Zeitlin Wendy. SSD for R: An R Package for Analyzing Single-Subject Data. Oxford University Press, 2014. p62, p136

Parker, R.I. & Hagan-Burker, S. & Vannest, K. (2007). Percentage of all non-overlapping data: An alternative to PND. The Journal of Special Education, 40(4), 194-204.

Go to www.ssdanalysis.com for more information.

## Examples

```
cry<-c(3, 4, 2, 5, 3, 4, NA, 2, 2, 3, 2, 1, 2, NA, 2, 2, 1, 2, 1, 0, 0, 0)
pcry<-c("A", "A", "A", "A", "A", "A", NA, "B", "B", "B", "B", "B", "B",
NA, "B1", "B1", "B1", "B1", "B1", "B1", "B1", "B1")
#run first
PNDbelow(cry,pcry,"A","B1") #run after complete steps above
PNDlegend()
```
Rchart *SPC R-chart using mean range*

## Description

The R-Chart is designed to detect changes in variation over time. This is one of two forms of the R-chart and should be used with small samples. This function uses the mean range of samples to track variation.

### Usage

```
Rchart(behavior, groupX, bandX, ABxlab, ABylab, ABmain)
```
60 Rehart

#### Arguments

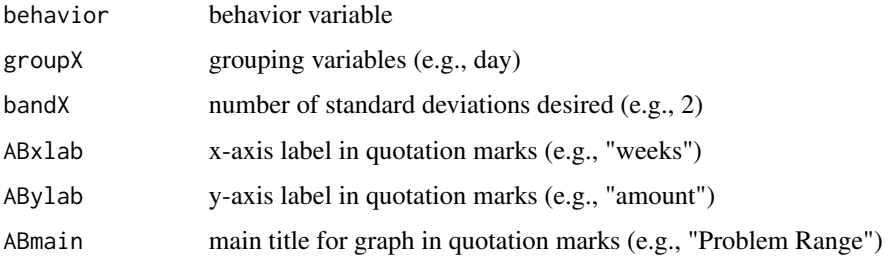

### Author(s)

Charles Auerbach, PhD Wurzweiler School of Social Work Wendy Zeitlin, PhD Montclair State University

# References

Auerbach, Charles, and Zeitlin Wendy. SSD for R: An R Package for Analyzing Single-Subject Data. Oxford University Press, 2014. p73-74, p136, p106-107, p138-139

Orme, J. & Cox, M.E. (2001). Analyzing single-subject design data using statistical proces control charts. Social Work Research, 25(2), 115-127.

Go to www.ssdanalysis.com for more information.

### Examples

admit<-c(85,90,80,84,82,79,75,76,80,84,75,80,79,83,88,78,80,85,83, 82,89,84,89,91,87,84,77,86,80, 89,81,86,88,83,86,90,86,85,85,87,80,89, NA,86,87,88,89,79,73,75,74,70,75,81,85,75,73,75, 79,70,72,71,69,70,64,60,59,54,53,55,50,54,51, 49,48,50,46,55,51,55,49,50,48,51,33)

day<-c(1,1,1,1,1,1,1,2,2,2,2,2,2,2,3,3,3,3,3,3,3,4,4,4,4,4,4,4,5, 5,5,5,5,5,5,6,6,6,6,6,6,6,NA,7,7,7,7,7,7,7,8,8,8,8,8,8,8,9, 9,9,9,9,9,9,10,10,10,10,10,10,10,11,11,11,11,11,11, 11,12,12,12,12,12,12,12)

```
padmit<-c("A","A","A","A","A","A","A","A","A",
"A","A","A","A","A","A","A",
"A","A","A","A","A","A","A","A","A","A","A","A","A","A","A","A",
"A","A","A","A","A","A","A","A","A","A",
NA,"B","B","B","B","B","B","B","B",
"B","B","B","B","B","B","B","B","B","B",
"B","B","B","B","B","B",
"B","B","B","B","B","B","B","B","B","B",
"B","B","B","B","B","B","B","B")
Rchart(admit, day, 2, "week", "amount", "Admits to Hospital")
```
The R-Chart is designed to detect changes in variation over time. This is one of two forms of the R-chart and should be used with samples larger than ten. This function uses the standard deviation of samples to track variation.

# Usage

```
Rchartsd(behavior, groupX, bandX, ABxlab, ABylab, ABmain)
```
## Arguments

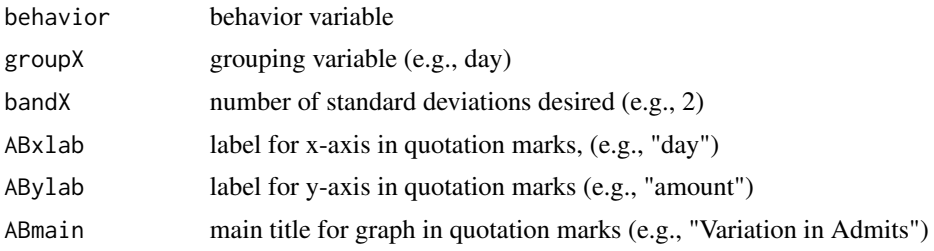

# Author(s)

Charles Auerbach, PhD Wurzweiler School of Social Work Wendy Zeitlin, PhD Montclair State University

# References

Orme, J. & Cox, M.E. (2001). Analyzing single-subject design data using statistical proces control charts. Social Work Research, 25(2), 115-127.

Auerbach, Charles, and Zeitlin Wendy. SSD for R: An R Package for Analyzing Single-Subject Data. Oxford University Press, 2014. p76, p109, p139

Go to www.ssdanalysis.com for more information.

### Examples

admit<-c(85,90,80,84,82,79,75,76,80,84,75,80,79,83,88,78,80,85,83,82,89,84,89,91,87,84,77,86,80, 89,81,86,88,83,86,90,86,85,85,87,80,89,NA,86,87,88,89,79,73,75,74,70,75,81,85,75,73,75, 79,70,72,71,69,70,64,60,59,54,53,55,50,54,51,49,48,50,46,55,51,55,49,50,48,51,33)

```
day<-c(1,1,1,1,1,1,1,2,2,2,2,2,2,2,3,3,3,3,3,3,3,4,4,4,4,4,4,4,5,
5,5,5,5,5,5,6,6,6,6,6,6,6,NA,7,7,7,7,7,7,7,8,8,8,8,8,8,8,9,
9,9,9,9,9,9,10,10,10,10,10,10,10,11,11,11,11,11,11,11,
12,12,12,12,12,12,12)
```

```
padmit<-c("A","A","A","A","A","A","A","A","A","A",
"A","A","A","A","A","A",
"A","A","A","A","A","A","A","A","A","A","A","A",
"A","A","A","A",
"A","A","A","A","A","A","A","A","A","A",NA,"B",
"B","B","B","B","B","B","B",
"B","B","B","B","B","B","B","B","B","B","B","B",
"B","B","B","B",
"B","B","B","B","B","B","B","B","B","B","B",
"B","B","B","B","B","B","B")
Rchartsd(admit, day, 2, "week", "amount", "Admits to Hospital")
```
regabove *Chi-square - desired values above regression line*

## **Description**

Chi-square test comparing the frequency of observations above the regression line in a comparison phase to another phase.

### Usage

regabove(behavior, phaseX, v1, v2)

#### Arguments

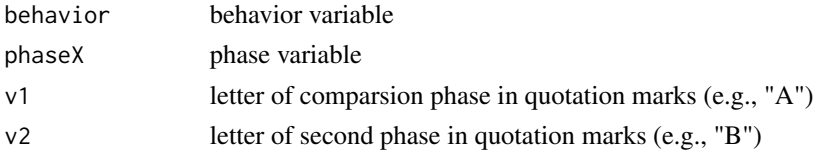

# Author(s)

Charles Auerbach, PhD Wurzweiler School of Social Work Wendy Zeitlin, PhD Montclair State University

# References

Auerbach, Charles, and Zeitlin Wendy. SSD for R: An R Package for Analyzing Single-Subject Data. Oxford University Press, 2014. p84, p1145-146

Go to www.ssddanalysis.com for more information.

```
cry<-c(3, 4, 2, 5, 3, 4, NA, 2, 2, 3, 2, 1, 2, NA, 2, 2, 1, 2, 1, 0, 0, 0)
pcry<-c("A", "A", "A", "A", "A", "A", NA, "B", "B", "B", "B", "B", "B",
NA, "B1", "B1", "B1", "B1", "B1", "B1", "B1", "B1")
regabove(cry,pcry,"A","B1")
```
Chi-square test comparing the frequency of observations below the regression line in a comparison phase to another phase.

# Usage

```
regbelow(behavior, phaseX, v1, v2)
```
## Arguments

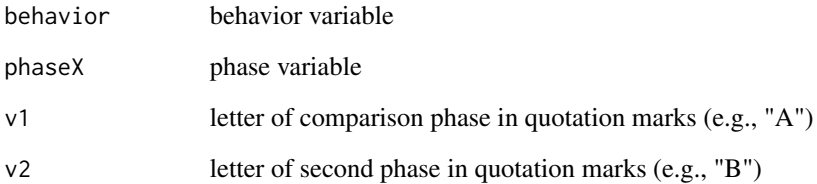

# Author(s)

Charles Auerbach, PhD Wurzweiler School of Social Work Wendy Zeitlin, PhD Montclair State University

#### References

Auerbach, Charles, and Zeitlin Wendy. SSD for R: An R Package for Analyzing Single-Subject Data. Oxford University Press, 2014. p83, p146

Go to www.ssdanalysis.com for more information.

```
cry<-c(3, 4, 2, 5, 3, 4, NA, 2, 2, 3, 2, 1, 2, NA, 2, 2, 1, 2, 1, 0, 0, 0)
pcry<-c("A", "A", "A", "A", "A", "A", NA, "B", "B", "B", "B", "B", "B",
NA, "B1", "B1", "B1", "B1", "B1", "B1", "B1", "B1")
regbelow(cry,pcry,"A","B1")
```
This function enables users to draw an arrow on a graph. For example, an arrow can be drawn from a text label of a critical event to a point on the graph. For Use with Rmarkdown.

#### Usage

RMarrow(X1,Y1,X2,Y2)

# Arguments

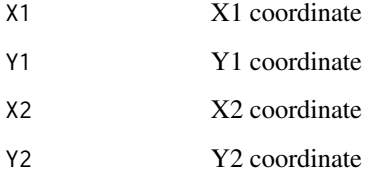

# Author(s)

Charles Auerbach, PhD Wurzweiler School of Social Work Wendy Zeitlin, PhD Montclair State University

# References

Go to www.ssdanalysis.com for more information

Auerbach, Charles, and Zeitlin Wendy. SSD for R: An R Package for Analyzing Single-Subject Data. Oxford University Press, 2014. p46-p50

```
cry<-c(3, 4, 2, 5, 3, 4, NA, 2, 2, 3, 2, 1, 2, NA, 2, 2,
1, 2, 1, 0, 0, 0)
pcry<-c("A", "A", "A", "A", "A", "A", NA, "B", "B", "B", "B",
"B", "B", NA, "B1", "B1", "B1", "B1", "B1", "B1", "B1", "B1")
# now run ABplot(cry,pcry,"week","amount","Crying")
# now run RMarrow(9,10,11,10)
```
Draws a goal line for RMarkdown

### Usage

RMGline(y)

## Arguments

y ordinate on y axis / goal level

## Author(s)

Charles Auerbach, PhD Wurzweiler School of Social Work Wendy Zeitlin, PhD Montclair State University

# References

Auerbach, Charles, and Zeitlin Wendy. SSD for R: An R Package for Analyzing Single-Subject Data. Oxford University Press, 2014. p22, p29, p44, p66, p90, p91, pp95, p128

Go to www.ssdanalysis.com for more information.

## Examples

# type Getcsv()

RMlines *Draws line. For use with Rmarkdown*

# Description

This function enables the user to draw solid vertical lines between phases on a graph. For use with Rmarkdown.

# Usage

RMlines(behavior,x)

# Arguments

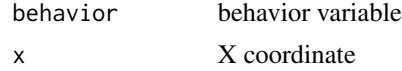

### Author(s)

Charles Auerbach, PhD Wurzweiler School of Social Work Wendy Zeitlin, PhD Montclair State University

# References

Auerbach, Charles, and Zeitlin Wendy. SSD for R: An R Package for Analyzing Single-Subject Data. Oxford University Press, 2014. p46, p50, p51, p60, p61, p71, p75, p76, p79, p105, p108, p129

Go to www.ssdanlysis.com for more information.

# Examples

```
cry<-c(3, 4, 2, 5, 3, 4, NA, 2, 2, 3, 2, 1, 2, NA, 2, 2, 1, 2, 1, 0, 0, 0)
pcry<-c("A", "A", "A", "A", "A", "A", NA, "B", "B", "B", "B", "B", "B", NA,
"B1", "B1", "B1", "B1", "B1", "B1", "B1", "B1")
# now run ABplot(cry,pcry,"week","amount","Crying")
# now run RMlines(cry,13.5)
```
RMstat *Add statistic line(s) for RMarkdown*

#### Description

Add a mean and/or median line to an ABplot for RMarkdown.

# Usage

```
RMstat(behavior, phaseX, v, statX,l)
```
## Arguments

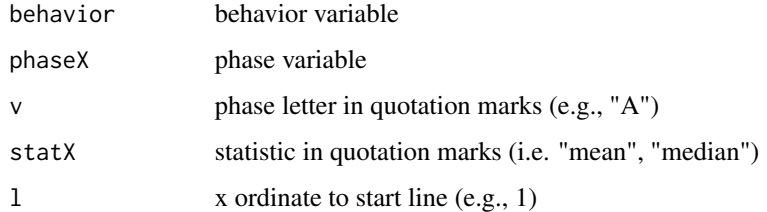

# Author(s)

Charles Auerbach, PhD Wurzweiler School of Social Work Wendy Zeitlin, PhD Montclair State University

#### $RMtext$  67

## References

Auerbach, Charles, and Zeitlin Wendy. SSD for R: An R Package for Analyzing Single-Subject Data. Oxford University Press, 2014. p48, p50, p51, p138

Auerbach, C. & Schudrich, W. Z. (2013). SSD for R A Comprehensive Statistical Package to Analyze Single-System Data. Research on Social Work Practice, 23(3), 346-353. doi:10.1177/104973153477213

Go to www.ssdanalysis.com for more information.

### Examples

```
cry<-c(3, 4, 2, 5, 3, 4, NA, 2, 2, 3, 2, 1, 2, NA, 2, 2, 1, 2, 1, 0, 0, 0)
pcry<-c("A", "A", "A", "A", "A", "A", NA, "B", "B", "B", "B", "B", "B", NA,
"B1", "B1", "B1", "B1", "B1", "B1", "B1", "B1")
# now run this ABplot(cry,pcry,"week","amount","Crying")
# run this statement RMstat(cry, pcry, "A", "median",1)
```
RMtext *Add text to graph. For use with Rmarkdown*

#### Description

Add text to graphs. Text must appear between quotation marks. For use with Rmarkdown.

#### Usage

```
RMtext(textx,x,y)
```
## **Arguments**

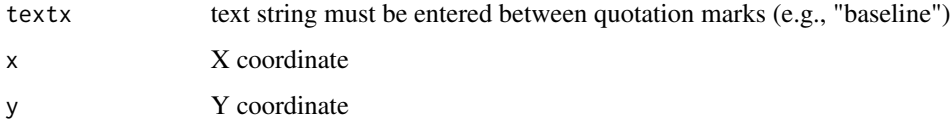

## Author(s)

Charles Auerbach, PhD Wurzweiler School of Social Work Wendy Zeitlin, PhD Montclair State University

#### References

Auerbach, Charles, and Zeitlin Wendy. SSD for R: An R Package for Analyzing Single-Subject Data. Oxford University Press, 2014. p30, p46, p47, p48, p50, p51, p60, p61, p71, p73, p75

Go to www.ssdanalysis.com for more information.

### Examples

```
cry<-c(3, 4, 2, 5, 3, 4, NA, 2, 2, 3, 2, 1, 2, NA, 2, 2, 1, 2, 1, 0, 0, 0)
pcry<-c("A", "A", "A", "A", "A", "A", NA, "B", "B", "B", "B", "B", "B", NA,
"B1", "B1", "B1", "B1", "B1", "B1", "B1", "B1")
# run this ABplot(cry,pcry,"week","amount","Crying")
# now run RMtext("A",10)
```
robregabove *Chi-square - desired values above robust regression line*

# Description

Chi-square test comparing the frequency of observations above the robust regression line in a comparison phase to another phase.

#### Usage

```
robregabove(behavior, phaseX, v1, v2)
```
# Arguments

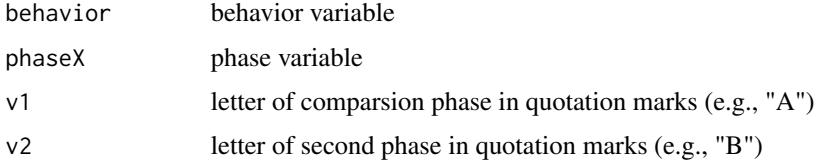

# Author(s)

Charles Auerbach, PhD Wurzweiler School of Social Work Wendy Zeitlin, PhD Montclair State University

## References

Auerbach, Charles, and Zeitlin Wendy. SSD for R: An R Package for Analyzing Single-Subject Data. Oxford University Press, 2014. p85, p146

Go to www.ssdanalysis.com for more information.

```
cry<-c(3, 4, 2, 5, 3, 4, NA, 2, 2, 3, 2, 1, 2, NA, 2, 2, 1, 2, 1, 0, 0, 0)
pcry<-c("A", "A", "A", "A", "A", "A", NA, "B", "B", "B", "B", "B", "B",
NA, "B1", "B1", "B1", "B1", "B1", "B1", "B1", "B1")
robregabove(cry,pcry,"A","B1")
```
Chi-square test comparing the frequency of observations below the robust regression line in a comparison phase to another phase.

# Usage

robregbelow(behavior, phaseX, v1, v2)

## Arguments

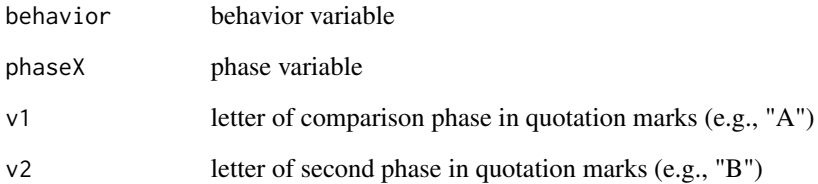

# Author(s)

Charles Auerbach, PhD Wurzweiler School of Social Work Wendy Zeitlin, PhD Montclair State University

#### References

Auerbach, Charles, and Zeitlin Wendy. SSD for R: An R Package for Analyzing Single-Subject Data. Oxford University Press, 2014. p85, p146

Go to www.ssdanalysis.com for more information.

```
cry<-c(3, 4, 2, 5, 3, 4, NA, 2, 2, 3, 2, 1, 2, NA, 2, 2, 1, 2, 1, 0, 0, 0)
pcry<-c("A", "A", "A", "A", "A", "A", NA, "B", "B", "B", "B", "B", "B", NA,
"B1", "B1", "B1", "B1", "B1", "B1", "B1", "B1")
robregbelow(cry,pcry,"A","B1")
```
RobustCDCabove *Robust Conservative Dual Criteria (CDC) using robust regression desired zone above lines*

# **Description**

The conservative dual-criteria (CDC) is a relatively new approach to comparing phases that works well when data have a moderate lag-1 autocorrelation (lower than 0.6). This function uses two lines to define the desired zone: the mean and the robust regression line of the comparison phase.

## Usage

```
RobustCDCabove(behavior, phaseX, v1, v2)
```
# Arguments

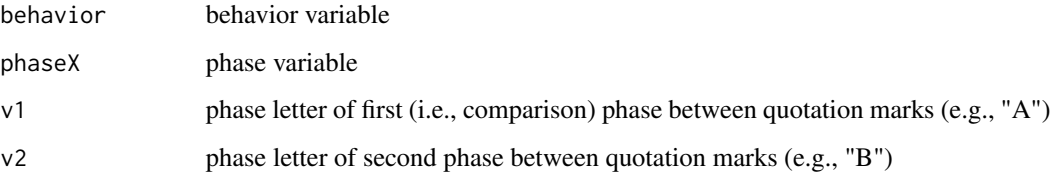

## Author(s)

Charles Auerbach, PhD Wurzweiler School of Social Work Wendy Zeitlin, PhD Montclair State University

#### References

Fisher, W.W., Kelley, M.E. & Lomas, J.E. (2003). Visual aids and structured criteria for improving visual inspection and interpretation of single-case designs. Journal of Applied Behavior Analysis, 36(3), 387-406.

Auerbach, Charles, and Zeitlin Wendy. SSD for R: An R Package for Analyzing Single-Subject Data. Oxford University Press, 2014. p86, p144 Go to www.ssdanalysis.com for more information.

```
cry<-c(3, 4, 2, 5, 3, 4, NA, 2, 2, 3, 2, 1, 2, NA, 2, 2, 1, 2, 1, 0, 0, 0)
pcry<-c("A", "A", "A", "A", "A", "A", NA, "B", "B", "B", "B", "B", "B", NA,
"B1", "B1", "B1", "B1", "B1", "B1", "B1", "B1")
RobustCDCabove(cry,pcry,"A","B")
```
RobustCDCbelow *Robust Conservative Dual Criteria (CDC) using robust regression desired zone below lines*

# **Description**

The conservative dual-criteria (CDC) is a relatively new approach to comparing phases that works well when data have a moderate lag-1 autocorrelation (lower than 0.6). This function uses two lines to define the desired zone: the mean and the robust regression line of the comparison phase.

## Usage

```
RobustCDCbelow(behavior, phaseX, v1, v2)
```
### Arguments

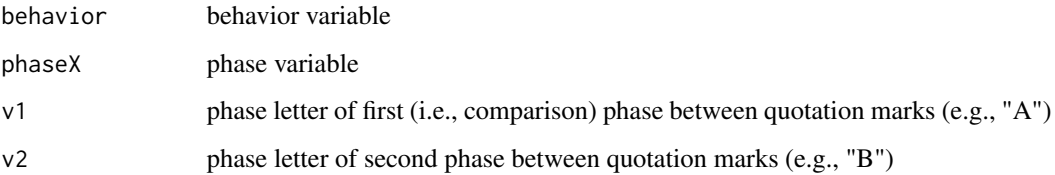

## Author(s)

Charles Auerbach, PhD Wurzweiler School of Social Work Wendy Zeitlin, PhD Montclair State University

#### References

Fisher, W.W., Kelley, M.E. & Lomas, J.E. (2003). Visual aids and structured criteria for improving visual inspection and interpretation of single-case designs. Journal of Applied Behavior Analysis, 36(3), 387-406.

Auerbach, Charles, and Zeitlin Wendy. SSD for R: An R Package for Analyzing Single-Subject Data. Oxford University Press, 2014. p86, p144 Go to www.ssdanalysis.com for more information.

```
cry<-c(3, 4, 2, 5, 3, 4, NA, 2, 2, 3, 2, 1, 2, NA, 2, 2, 1, 2, 1, 0, 0, 0)
pcry<-c("A", "A", "A", "A", "A", "A", NA, "B", "B", "B", "B", "B", "B",
NA, "B1", "B1", "B1", "B1", "B1", "B1", "B1", "B1")
RobustCDCbelow(cry,pcry,"A","B")
```
This function enables users to draw an arrow on a graph. For example, an arrow can be drawn from a text label of a critical event to a point on the graph. For noninteractive use .

#### Usage

RSarrow(X1,Y1,X2,Y2)

# Arguments

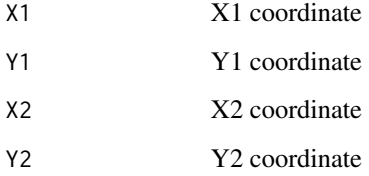

# Author(s)

Charles Auerbach, PhD Wurzweiler School of Social Work Wendy Zeitlin, PhD Montclair State University

# References

Go to www.ssdanalysis.com for more information

Auerbach, Charles, and Zeitlin Wendy. SSD for R: An R Package for Analyzing Single-Subject Data. Oxford University Press, 2014. p46-p50

```
cry<-c(3, 4, 2, 5, 3, 4, NA, 2, 2, 3, 2, 1, 2, NA, 2, 2,
1, 2, 1, 0, 0, 0)
pcry<-c("A", "A", "A", "A", "A", "A", NA, "B", "B", "B", "B",
"B", "B", NA, "B1", "B1", "B1", "B1", "B1", "B1", "B1", "B1")
# now run ABplot(cry,pcry,"week","amount","Crying")
# now run RSarrow(9,10,11,10)
```
<span id="page-72-0"></span>

This function enables the user to draw solid vertical lines between phases on a graph. For use nointeractive use.

## Usage

RSlines(behavior,x)

## Arguments

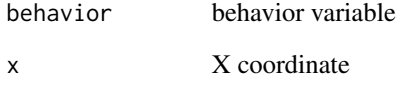

## Author(s)

Charles Auerbach, PhD Wurzweiler School of Social Work Wendy Zeitlin, PhD Montclair State University

# References

Auerbach, Charles, and Zeitlin Wendy. SSD for R: An R Package for Analyzing Single-Subject Data. Oxford University Press, 2014. p46, p50, p51, p60, p61, p71, p75, p76, p79, p105, p108, p129

Go to www.ssdanlysis.com for more information.

```
cry<-c(3, 4, 2, 5, 3, 4, NA, 2, 2, 3, 2, 1, 2, NA, 2, 2, 1, 2, 1, 0, 0, 0)
pcry<-c("A", "A", "A", "A", "A", "A", NA, "B", "B", "B", "B", "B", "B", NA,
"B1", "B1", "B1", "B1", "B1", "B1", "B1", "B1")
# now run ABplot(cry,pcry,"week","amount","Crying")
# now run RSlines(cry,13.5)
```
<span id="page-73-0"></span>

Noninteractive add a mean and/or median line to an ABplot.

#### Usage

```
RSstat(behavior, phaseX, v, statX,l)
```
# Arguments

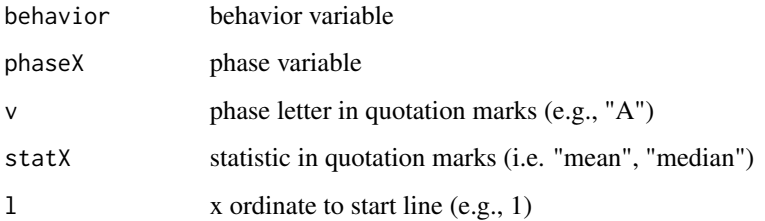

# Author(s)

Charles Auerbach, PhD Wurzweiler School of Social Work Wendy Zeitlin, PhD Montclair State University

# References

Auerbach, Charles, and Zeitlin Wendy. SSD for R: An R Package for Analyzing Single-Subject Data. Oxford University Press, 2014. p48, p50, p51, p138

Auerbach, C. & Schudrich, W. Z. (2013). SSD for R A Comprehensive Statistical Package to Analyze Single-System Data. Research on Social Work Practice, 23(3), 346-353. doi:10.1177/104973153477213

Go to www.ssdanalysis.com for more information.

```
cry<-c(3, 4, 2, 5, 3, 4, NA, 2, 2, 3, 2, 1, 2, NA, 2, 2, 1, 2, 1, 0, 0, 0)
pcry<-c("A", "A", "A", "A", "A", "A", NA, "B", "B", "B", "B", "B", "B", NA,
"B1", "B1", "B1", "B1", "B1", "B1", "B1", "B1")
# now run this ABplot(cry,pcry,"week","amount","Crying")
# run this statement RSstat(cry, pcry, "A", "median",1)
```
<span id="page-74-0"></span>

Add text to graphs. Text must appear between quotation marks.

# Usage

RStext(textx,x,y)

## Arguments

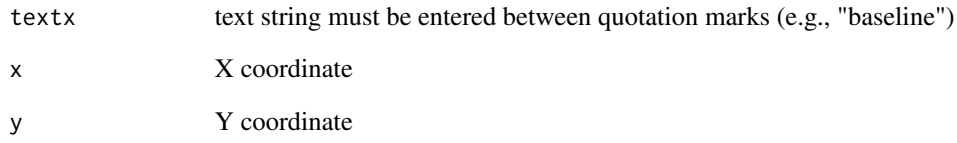

# Author(s)

Charles Auerbach, PhD Wurzweiler School of Social Work Wendy Zeitlin, PhD Montclair State University

# References

Auerbach, Charles, and Zeitlin Wendy. SSD for R: An R Package for Analyzing Single-Subject Data. Oxford University Press, 2014. p30, p46, p47, p48, p50, p51, p60, p61, p71, p73, p75

Go to www.ssdanalysis.com for more information.

```
cry<-c(3, 4, 2, 5, 3, 4, NA, 2, 2, 3, 2, 1, 2, NA, 2, 2, 1, 2, 1, 0, 0, 0)
pcry<-c("A", "A", "A", "A", "A", "A", NA, "B", "B", "B", "B", "B", "B", NA,
"B1", "B1", "B1", "B1", "B1", "B1", "B1", "B1")
# run this ABplot(cry,pcry,"week","amount","Crying")
# now run RStext("A",10)
```
<span id="page-75-0"></span>

Save .csv file edited in SSDforR. Uses dialogue box to save file.

# Usage

Savecsv()

# Author(s)

Charles Auerbach, PhD Wurzweiler School of Social Work Wendy Zeitlin, PhD Montclair State University

# References

Auerbach, Charles, and Zeitlin Wendy. SSD for R: An R Package for Analyzing Single-Subject Data. Oxford University Press, 2014. p125, p126, p128

Go to www.ssdanalysis.com for more information.

# Examples

# type Savecsv()

SD1 *1-standard deviation band graph*

# Description

Produces graph for all phases with mean and one standard deviation bands displayed for a comparison phase across all phases. Output in the Console displays the sd, the mean, and values for the sd bands.

# Usage

```
SD1(behavior, phaseX, v1, ABxlab, ABylab, ABmain)
```
## Arguments

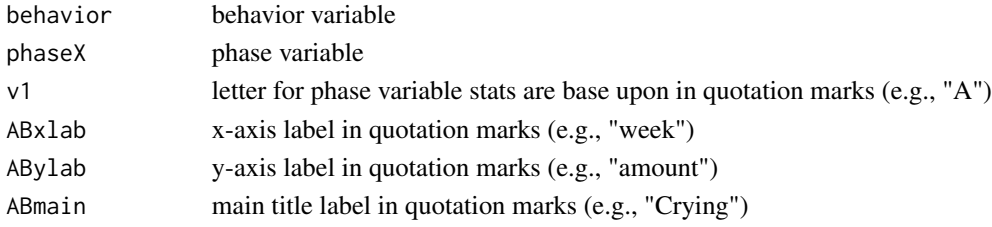

# <span id="page-76-0"></span>sd1bandgraph 77

## Author(s)

Charles Auerbach, PhD Wurzweiler School of Social Work Wendy Zeitlin, PhD Montclair State University

## References

Auerbach, Charles, and Zeitlin Wendy. SSD for R: An R Package for Analyzing Single-Subject Data. Oxford University Press, 2014. p51, p79, p132 Go to www.ssdanalysis for more information.

## Examples

```
cry<-c(3, 4, 2, 5, 3, 4, NA, 2, 2, 3, 2, 1, 2, NA, 2, 2, 1, 2, 1, 0, 0, 0)
pcry<-c("A", "A", "A", "A", "A", "A", NA, "B", "B", "B", "B", "B", "B", NA,
"B1", "B1", "B1", "B1", "B1", "B1", "B1", "B1")
SD1(cry,pcry,"A","week","amount","Crying")
```
sd1bandgraph *1-standard deviation band graph for one phase*

# **Description**

Produces graph for one phase with mean and one standard deviation bands displayed. Output in the Console displays the sd, the mean, and values for the sd bands.

#### Usage

sd1bandgraph(behavior, phaseX, v1, ABxlab, ABylab, ABmain)

#### **Arguments**

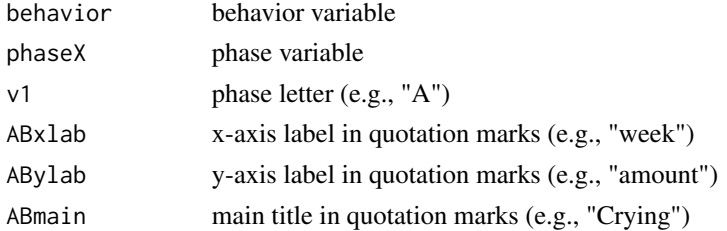

#### Author(s)

Charles Auerbach, PhD Wurzweiler School of Social Work Wendy Zeitlin, PhD Montclair State University

#### References

Auerbach, Charles, and Zeitlin Wendy. SSD for R: An R Package for Analyzing Single-Subject Data. Oxford University Press, 2014. p131

Go to www.ssdanalysis.com for more information.

## Examples

```
cry<-c(3, 4, 2, 5, 3, 4, NA, 2, 2, 3, 2, 1, 2, NA, 2, 2, 1, 2, 1, 0, 0, 0)
pcry<-c("A", "A", "A", "A", "A", "A", NA, "B", "B", "B", "B", "B", "B", NA,
"B1", "B1", "B1", "B1", "B1", "B1", "B1", "B1")
sd1bandgraph(cry,pcry,"A","week","amount","Crying")
```
SD1legend *SD1 legend*

# Description

Adds legend to SD1 band graph. The graph can not be modified in any way after the legend is added.

# Usage

SD1legend()

#### Author(s)

Charles Auerbach, PhD Wurzweiler School of Social Work Wendy Zeitlin, PhD Montclair State University

## References

Auerbach, Charles, and Zeitlin Wendy. SSD for R: An R Package for Analyzing Single-Subject Data. Oxford University Press, 2014. p132

Go to www.ssdanalysis.com for more information.

```
\text{cry} < -\text{c}(3, 4, 2, 5, 3, 4, NA,2, 2, 3, 2, 1, 2, NA, 2, 2, 1, 2, 1, 0, 0, 0)
pcry<-c("A", "A", "A", "A", "A", "A",
NA, "B", "B", "B", "B", "B", "B", NA,
"B1", "B1", "B1", "B1", "B1", "B1", "B1", "B1")
SD1(cry,pcry,"A","week","amount","Crying")
SD1legend()
```
<span id="page-77-0"></span>

Produces graph for all phases with mean and two standard deviation bands displayed for a comparison phase across all phases. Output in the Console displays the sd, the mean, and values for the sd bands.

#### Usage

SD2(behavior, phaseX, v1, ABxlab, ABylab, ABmain)

# Arguments

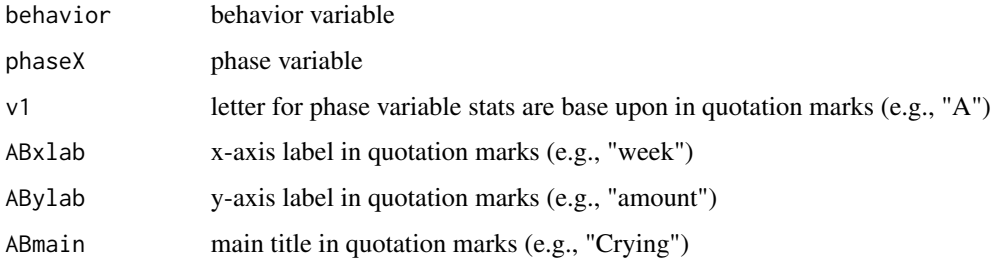

## Author(s)

Charles Auerbach, PhD Wurzweiler School of Social Work Wendy Zeitlin, PhD Montclair State University

# References

Auerbach, Charles, and Zeitlin Wendy. SSD for R: An R Package for Analyzing Single-Subject Data. Oxford University Press, 2014. p32-133

Go to www.ssdanalysis.com for more information.

```
cry<-c(3, 4, 2, 5, 3, 4, NA, 2, 2, 3, 2, 1, 2, NA, 2, 2,
1, 2, 1, 0, 0, 0)
pcry<-c("A", "A", "A", "A", "A", "A", NA,
"B", "B", "B", "B", "B", "B", NA,
"B1", "B1", "B1", "B1", "B1", "B1", "B1", "B1")
SD2(cry,pcry,"A","week","amount","Crying")
```
<span id="page-78-0"></span>

<span id="page-79-0"></span>

Produces graph for one phase with mean and two standard deviation bands displayed. Output in the Console displays the sd, the mean, and values for the sd bands.

# Usage

```
sd2bandgraph(behavior, phaseX, v1, ABxlab, ABylab, ABmain)
```
# Arguments

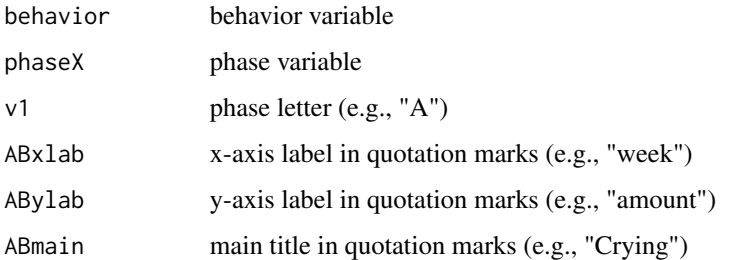

#### Author(s)

Charles Auerbach, PhD Wurzweiler School of Social Work Wendy Zeitlin, PhD Montclair State University

# References

Auerbach, Charles, and Zeitlin Wendy. SSD for R: An R Package for Analyzing Single-Subject Data. Oxford University Press, 2014. p34, p132

Go www.ssdanalysis.com for more information.

```
cry<-c(3, 4, 2, 5, 3, 4, NA,
2, 2, 3, 2, 1, 2, NA,
2, 2, 1, 2, 1, 0, 0, 0)
pcry<-c("A", "A", "A", "A", "A", "A", NA,
"B", "B", "B", "B", "B", "B",
NA, "B1", "B1", "B1", "B1", "B1", "B1", "B1", "B1")
sd2bandgraph(cry,pcry,"A","week","amount","Crying")
```
<span id="page-80-0"></span>SD2legend *SD2 legend*

# Description

Adds legend to SD2 band graph. The graph can not be modified in any way after the legend is added.

#### Usage

SD2legend()

# Author(s)

Charles Auerbach, PhD Wurzweiler School of Social Work Wendy Zeitlin, PhD Montclair State University

# References

Auerbach, Charles, and Zeitlin Wendy. SSD for R: An R Package for Analyzing Single-Subject Data. Oxford University Press, 2014. p133

Go to www.ssdanalysis.com for more information.

# Examples

```
cry<-c(3, 4, 2, 5, 3, 4, NA, 2, 2, 3, 2, 1, 2, NA, 2, 2, 1, 2, 1, 0, 0, 0)
pcry<-c("A", "A", "A", "A", "A", "A", NA, "B", "B", "B", "B", "B", "B", NA,
"B1", "B1", "B1", "B1", "B1", "B1", "B1", "B1")
SD2(cry,pcry,"A","week","amount","Crying")
SD2legend()
```
SDAband *Adds standard deviation bands to an ABplot*

## Description

Adds standard deviation bands to an ABplot. Click in the phase twice to add upper and lower bands.

## Usage

SDAband(behavior, phaseX, v, bandX)

## <span id="page-81-0"></span>Arguments

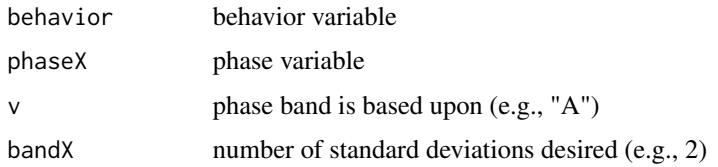

# Author(s)

Charles Auerbach, PhD Wurzweiler School of Social Work Wendy Zeitlin, PhD Montclair State University

# References

Auerbach, Charles, and Zeitlin Wendy. SSD for R: An R Package for Analyzing Single-Subject Data. Oxford University Press, 2014. p131

Go to www.ssdnalysis.com for more information.

# Examples

```
cry<-c(3, 4, 2, 5, 3, 4, NA, 2, 2, 3, 2, 1, 2, NA, 2, 2, 1, 2, 1, 0, 0, 0)
pcry<-c("A", "A", "A", "A", "A", "A", NA, "B", "B", "B", "B", "B", "B",
NA, "B1", "B1", "B1", "B1", "B1", "B1", "B1", "B1")
ABplot(cry,pcry,"week","amount","Crying")
# now run SDAband(cry,pcry,"A",2)
```
SN *Scientific notation*

# Description

Converts scientific notation to decimals.

# Usage

SN(value)

# Arguments

value value to be converted from scientific notation

# Author(s)

Charles Auerbach, PhD Wurzweiler School of Social Work Wendy Zeitlin, PhD Montclair State University

#### <span id="page-82-0"></span>SPClegend 83

## References

Auerbach, Charles, and Zeitlin Wendy. SSD for R: An R Package for Analyzing Single-Subject Data. Oxford University Press, 2014. p81, p147

Go to www.ssdanalysis.com for more information.

#### Examples

SN(2.73e-16)

SPClegend *SPC legend*

# Description

Adds a legend to any of the SPC charts. The chart can not be modified in any way after the legend is added.

# Usage

SPClegend()

# Author(s)

Charles Auerbach, PhD Wurzweiler School of Social Work Wendy Zeitlin, PhD Montclair State University

# References

Auerbach, Charles, and Zeitlin Wendy. SSD for R: An R Package for Analyzing Single-Subject Data. Oxford University Press, 2014. p71, p73, p75, p76, p77, p105, p06, p141

Go to www.ssdanalysis.com for more information.

# Examples

admit<-c(85,90,80,84,82,79,75,76,80,84,75,80,79,83,88,78,80,85,83,82,89,84,89, 91,87,84,77,86,80, 89,81,86,88,83,86,90,86,85,85,87,80,89,NA, 86,87,88,89,79,73,75,74,70,75,81,85,75,73,75, 79,70,72,71,69,70,64,60,59,54,53,55,50,54,51,49, 48,50,46,55,51,55,49,50,48,51,33)

```
day<-c(1,1,1,1,1,1,1,2,2,2,2,2,2,2,3,3,3,3,3,3,3,4,4,4,4,4,4,4,5,
5,5,5,5,5,5,6,6,6,6,6,6,6,NA,7,7,7,7,7,7,7,8,8,8,8,8,8,8,9,
9,9,9,9,9,9,10,10,10,10,10,10,10,11,11,11,11,11,11,11,
12,12,12,12,12,12,12)
```
padmit<-c("A","A","A","A","A","A","A","A","A","A", "A","A","A","A","A","A",

```
"A","A","A","A","A","A","A","A","A","A","A","A",
"A","A","A","A",
"A","A","A","A","A","A","A","A","A","A",NA,
"B","B","B","B","B","B","B","B",
"B","B","B","B","B","B","B","B","B","B",
"B","B","B","B","B","B",
"B","B","B","B","B","B","B","B","B","B",
"B","B","B","B","B","B","B","B")
Rchartsd(admit, day, 2, "week", "amount", "Admits to Hospital")
SPClegend()
```
SPCline *Draw line on Rchartsd Rchart*

## Description

This function enables the user to draw solid vertical lines between phases on the SPC R-chart using standard deviation and R-Chart using mean range. The user clicks the mouse on a upper and lower y ordinate.

# Usage

SPCline()

# Author(s)

Charles Auerbach, PhD Wurzweiler School of Social Work Wendy Zeitlin, PhD Montclair State University

#### References

Auerbach, Charles, and Zeitlin Wendy. SSD for R: An R Package for Analyzing Single-Subject Data. Oxford University Press, 2014. p73, p106, p139

Go to www.ssdanlysis.com for more information.

# Examples

```
admit<-c(85,90,80,84,82,79,75,76,80,84,75,80,79,83,88,78,80,85,83,82,
89,84,89,91,87,84,77,86,80,
89,81,86,88,83,86,90,86,85,85,87,80,89,NA,86,87,88,89,
79,73,75,74,70,75,81,85,75,73,75,
79,70,72,71,69,70,64,60,59,54,53,55,50,54,51,49,48,50,46,55,51,55,49,50,48,51,33)
day<-c(1,1,1,1,1,1,1,2,2,2,2,2,2,2,3,3,3,3,3,3,3,4,4,4,4,4,4,4,5,
5,5,5,5,5,5,6,6,6,6,6,6,6,NA,7,7,7,7,7,7,7,8,8,8,8,8,8,8,9,
9,9,9,9,9,9,10,10,10,10,10,10,10,11,11,11,11,11,11,11,12,
12,12,12,12,12,12)
```
padmit<-c("A","A","A","A","A","A","A","A","A","A",

<span id="page-83-0"></span>

#### <span id="page-84-0"></span>SSDforR 85

```
"A","A","A","A","A","A",
"A","A","A","A","A","A","A","A","A","A","A","A","A","A","A","A",
"A","A","A","A","A","A","A","A","A","A",NA,"B","B",
"B","B","B","B","B","B",
"B","B","B","B","B","B","B","B","B","B","B","B",
"B","B","B","B",
"B","B","B","B","B","B","B","B","B","B","B",
"B","B","B","B","B","B","B")
Rchart(admit, day, 2, "week", "amount", "Admits to Hospital")
# now run SPCline()
```
SSDforR *List of all functions in SSD for R*

# Description

Lists all the functions available in the SSD for R package.

# Usage

SSDforR()

# Author(s)

Charles Auerbach, PhD Wurzweiler School of Social Work Wendy Zeitlin, PhD Montclair State University

# References

Auerbach, Charles, and Zeitlin Wendy. SSD for R: An R Package for Analyzing Single-Subject Data. Oxford University Press, 2014. p18

Go to www.ssdanalysis.com for more information.

# Examples

SSDforR()

<span id="page-85-0"></span>

This Calculates the Tau-U index Parker, Vannest, Davis, & Sauber 2011.

#### Usage

```
TauUabove(behavior, phaseX, v1, v2)
```
## Arguments

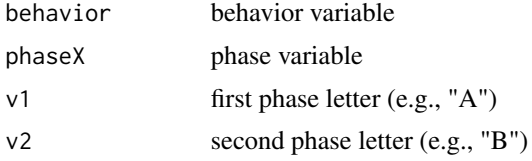

# Author(s)

Charles Auerbach, PhD Wurzweiler School of Social Work Wendy Zeitlin, PhD Montclair State University

# References

Parker, Vannest, Davis, & Sauber 2011

Go to www.ssdanalysis.com for more information.

# Examples

```
esteem<-c(3, 4, 2, 5, 3, 4, NA, 2, 2, 3, 2, 1, 2, NA, 2, 2, 1, 2, 1, 0, 0, 0)
pesteem<-c("A", "A", "A", "A", "A", "A", NA, "B", "B", "B", "B", "B", "B",
NA, "B1", "B1", "B1", "B1", "B1", "B1", "B1", "B1")
TauUabove(esteem,pesteem,"A","B1")
```
TauUbelow *TAU\_U - Calculates Tau U index decrease is desired*

# Description

This Calculates the Tau-U index Parker, Vannest, Davis, & Sauber 2011.

## Usage

TauUbelow(behavior, phaseX, v1, v2)

#### <span id="page-86-0"></span>trimabove 87

#### Arguments

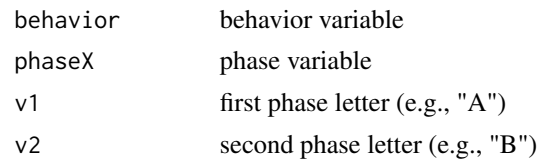

# Author(s)

Charles Auerbach, PhD Wurzweiler School of Social Work Wendy Zeitlin, PhD Montclair State University

# References

Parker, Vannest, Davis, & Sauber 2011

Go to www.ssdanalysis.com for more information.

#### Examples

```
esteem<-c(3, 4, 2, 5, 3, 4, NA, 2, 2, 3, 2, 1, 2, NA, 2, 2, 1, 2, 1, 0, 0, 0)
pesteem<-c("A", "A", "A", "A", "A", "A", NA, "B", "B", "B", "B", "B", "B",
NA, "B1", "B1", "B1", "B1", "B1", "B1", "B1", "B1")
TauUbelow(esteem,pesteem,"A","B1")
```
trimabove *Chi-square - desired values above the trimmed mean*

# Description

Chi-square test comparing the frequency of observations above the reference phase trimmed mean in any two phases.

## Usage

```
trimabove(behavior, phaseX, v1, v2)
```
# Arguments

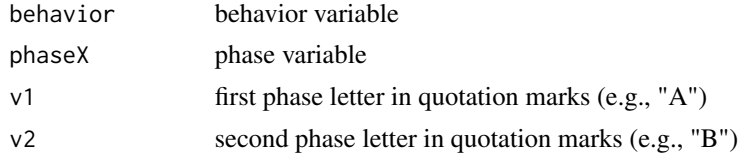

## Author(s)

Charles Auerbach, PhD Wurzweiler School of Social Work Wendy Zeitlin, PhD Montclair State University

#### References

Auerbach, Charles, and Zeitlin Wendy. SSD for R: An R Package for Analyzing Single-Subject Data. Oxford University Press, 2014. p84, p145

Go to www.ssdanalysis.com for more information.

# Examples

```
esteem<-c(3, 4, 2, 5, 3, 4, NA, 2, 2, 3, 2, 1, 2, NA, 2, 2, 1, 2, 1, 0, 0, 0)
pesteem<-c("A", "A", "A", "A", "A", "A", NA, "B", "B", "B", "B", "B", "B",
NA, "B1", "B1", "B1", "B1", "B1", "B1", "B1", "B1")
trimabove(esteem, pesteem,"A","B1")
```
trimbelow *Chi-square - desired values below the trimmed mean*

# **Description**

Chi-square test comparing the frequency of observations below the reference phase trimmed mean in any two phases.

## Usage

```
trimbelow(behavior, phaseX, v1, v2)
```
## Arguments

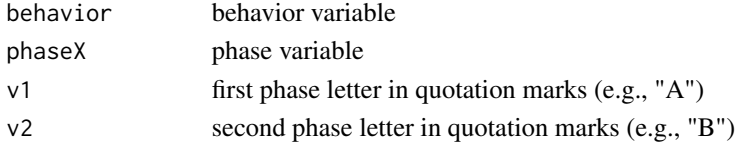

## Author(s)

Charles Auerbach, PhD Wurzweiler School of Social Work Wendy Zeitlin, PhD Montclair State University

## References

Auerbach, Charles, and Zeitlin Wendy. SSD for R: An R Package for Analyzing Single-Subject Data. Oxford University Press, 2014. p84, p145

Go to www.ssdanalysis.com for more information

```
cry<-c(3, 4, 2, 5, 3, 4, NA, 2, 2, 3, 2, 1, 2, NA, 2, 2, 1, 2, 1, 0, 0, 0)
pcry<-c("A", "A", "A", "A", "A", "A", NA, "B", "B", "B", "B", "B", "B",
NA, "B1", "B1", "B1", "B1", "B1", "B1", "B1", "B1")
trimbelow(cry,pcry,"A","B")
```
<span id="page-87-0"></span>

<span id="page-88-0"></span>

Adds trimmed mean line to ABplot. Click in the phase of the ABplot to add line.

# Usage

Trimline(behavior, phaseX, v)

## Arguments

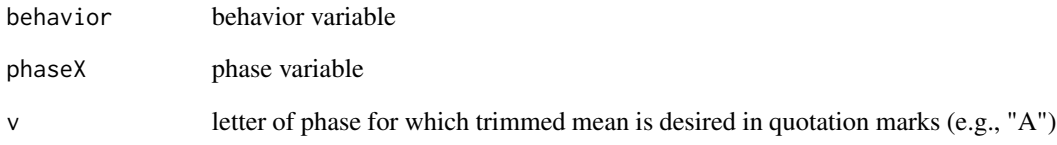

# Author(s)

Charles Auerbach, PhD Wurzweiler School of Social Work Wendy Zeitlin, PhD Montclair State University

# References

Auerbach, Charles, and Zeitlin Wendy. SSD for R: An R Package for Analyzing Single-Subject Data. Oxford University Press, 2014. p48, p130-131

Go to www.ssdanalysis.com for more information.

```
cry<-c(3, 4, 2, 5, 3, 4, NA, 2, 2, 3, 2, 1, 2, NA, 2, 2, 1, 2, 1, 0, 0, 0)
pcry<-c("A", "A", "A", "A", "A", "A", NA, "B", "B", "B", "B", "B", "B", NA,
"B1", "B1", "B1", "B1", "B1", "B1", "B1", "B1")
ABplot(cry,pcry,"week","amount","Crying")
# now run Trimline(cry,pcry,"A")
```
<span id="page-89-0"></span>

The X-mR-chart can be use to detect changes within and between phases. Can be used with individual data, but it is not appropriate for group data.

#### Usage

Xmrchart(behavior, phaseX, v1, bandX, ABxlab, ABylab, ABmain)

#### **Arguments**

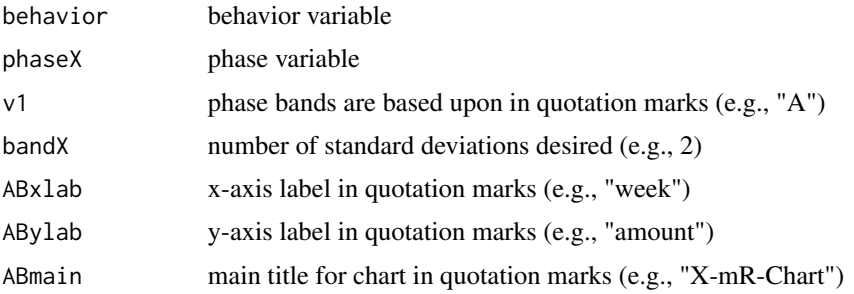

# Author(s)

Charles Auerbach, PhD Wurzweiler School of Social Work Wendy Zeitlin, PhD Montclair State University

#### References

Bloom, M., Fischer, J. & Orme, J.G. (2009). Evaluating practice: Guidelines for the accountable professional (6th ed.). New York: Pearson.

Orme, J. & Cox, M.E. (2001). Analyzing single-subject design data using statistical proces control charts. Social Work Research, 25(2), 115-127.

Auerbach, Charles, and Zeitlin Wendy. SSD for R: An R Package for Analyzing Single-Subject Data. Oxford University Press, 2014. P75-76

Go to www.ssdanalysis.com for more information.

```
cry<-c(3, 4, 2, 5, 3, 4, NA, 2, 2, 3, 2, 1, 2, NA, 2, 2, 1, 2, 1, 0, 0, 0)
pcry<-c("A", "A", "A", "A", "A", "A", NA, "B", "B", "B", "B", "B", "B", NA,
"B1", "B1", "B1", "B1", "B1", "B1", "B1", "B1")
Xmrchart(cry, pcry, "A", 2, "week", "amount", "X-mR-Chart")
```
<span id="page-90-0"></span>

This chart can be used when there are multiple observations per sample and uses the mean of each sample to create the chart.

#### Usage

XRchart(behavior, groupX, bandX, ABxlab, ABylab, ABmain)

# **Arguments**

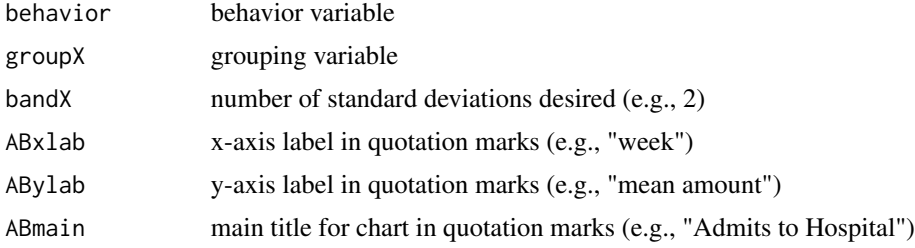

# Author(s)

Charles Auerbach, PhD Wurzweiler School of Social Work Wendy Zeitlin, PhD Montclair State University

#### References

Auerbach, Charles, and Zeitlin Wendy. SSD for R: An R Package for Analyzing Single-Subject Data. Oxford University Press, 2014. p71, p105

Orme, J. & Cox, M.E. (2001). Analyzing single-subject design data using statistical proces control charts. Social Work Research, 25(2), 115-127.

Go to www.ssdanalysis.com for more information.

# Examples

admit<-c(85,90,80,84,82,79,75,76,80,84,75,80,79,83,88,78,80,85,83, 82,89,84,89,91,87,84,77,86,80, 89,81,86,88,83,86,90,86,85,85,87,80,89,NA,86,87,88,89,79,73,75, 74,70,75,81,85,75,73,75, 79,70,72,71,69,70,64,60,59,54,53,55,50,54,51,49,48,50,46,55,51, 55,49,50,48,51,33) day<-c(1,1,1,1,1,1,1,2,2,2,2,2,2,2,3,3,3,3,3,3,3,4,4,4,4,4,4,4,5,

5,5,5,5,5,5,6,6,6,6,6,6,6,NA,7,7,7,7,7,7,7,8,8,8,8,8,8,8,9, 9,9,9,9,9,9,10,10,10,10,10,10,10,11,11,11,11,11,11,11,12,

12,12,12,12,12,12)

padmit<-c("A","A","A","A","A","A","A","A","A","A", "A","A","A","A","A","A", "A","A","A","A","A","A","A","A","A","A","A","A","A","A","A","A", "A","A","A","A","A","A","A","A","A","A",NA,"B","B", "B","B","B","B","B","B", "B","B","B","B","B","B","B","B","B","B","B","B", "B","B","B","B", "B","B","B","B","B","B","B","B","B","B","B","B", "B","B","B","B","B","B") XRchart(admit, day, 2, "week", "amount", "Admits to Hospital")

# Index

ABanova , [4](#page-3-0) ABarrow , [4](#page-3-0) ABautoacf, <mark>[5](#page-4-0)</mark> ABautopacf, <mark>[6](#page-5-0)</mark> ABbinomial, [7](#page-6-0) ABdescrip, [8](#page-7-0) ABiqr , [9](#page-8-0) ABlineD, [10](#page-9-0) ABlines, [10](#page-9-0) ABma , [11](#page-10-0) ABplot , [12](#page-11-0) ABplotm , [13](#page-12-0) ABregres , [14](#page-13-0) ABrf2 , [15](#page-14-0) ABrobust , [16](#page-15-0) ABstat , [17](#page-16-0) ABtext , [18](#page-17-0) ABtsplot , [18](#page-17-0) ABttest , [19](#page-18-0) ABWilcox , [20](#page-19-0) Append, [21](#page-20-0) Aregres , [21](#page-20-0) Arimadiff, [22](#page-21-0) Arimama, [23](#page-22-0) Arobust , [24](#page-23-0) Cchart, [25](#page-24-0) CDCabove, [26](#page-25-0) CDCbelow , [27](#page-26-0) diffchart, [28](#page-27-0) Effectsize, [28](#page-27-0) GABrf2, [29](#page-28-0) GABttest, [30](#page-29-0) Getcsv, [31](#page-30-0) Gindex, [32](#page-31-0) Gline, [33](#page-32-0) Gmedian, [33](#page-32-0)

insert , [34](#page-33-0) IQRbandgraph , [35](#page-34-0) IQRlegend , [36](#page-35-0) IQRline, [37](#page-36-0) IRDabove , [38](#page-37-0) IRDbelow , [39](#page-38-0) listnames , [40](#page-39-0) meanabove , [40](#page-39-0) meanbelow , [41](#page-40-0) meanES, [42](#page-41-0) meanNAP, [43](#page-42-0) medabove , [44](#page-43-0) medbelow , [45](#page-44-0) metareg, [46](#page-45-0) metaregi , [47](#page-46-0) NAPabove, [48](#page-47-0) NAPbelow , [49](#page-48-0) PANDabove, [50](#page-49-0) PANDbelow , [51](#page-50-0) PANDlegend, [52](#page-51-0) Pchart, <mark>5</mark>2 PEMabove, [53](#page-52-0) PEMbelow , [54](#page-53-0) PEMlegend, [55](#page-54-0) plotnum , [56](#page-55-0) PNDabove, [57](#page-56-0) PNDbelow, [58](#page-57-0) PNDlegend , [59](#page-58-0) Rchart, <mark>[59](#page-58-0)</mark> Rchartsd , [61](#page-60-0) regabove , [62](#page-61-0) regbelow , [63](#page-62-0) RMarrow , [64](#page-63-0) RMGline, [65](#page-64-0) RMlines, [65](#page-64-0)

RMstat , [66](#page-65-0)

94 INDEX

RMtext , [67](#page-66-0) robregabove , [68](#page-67-0) robregbelow , [69](#page-68-0) RobustCDCabove , [70](#page-69-0) RobustCDCbelow , [71](#page-70-0) RSarrow , [72](#page-71-0) RSlines , [73](#page-72-0) RSstat , [74](#page-73-0) RStext , [75](#page-74-0) Savecsv, [76](#page-75-0) SD1 , [76](#page-75-0) sd1bandgraph , [77](#page-76-0) SD1legend, [78](#page-77-0) SD2 , [79](#page-78-0) sd2bandgraph, [80](#page-79-0) SD2legend , [81](#page-80-0) SDAband, [81](#page-80-0) SN , [82](#page-81-0) SPClegend, [83](#page-82-0) SPCline, [84](#page-83-0) SSDforR, [85](#page-84-0) TauUabove , [86](#page-85-0) TauUbelow, [86](#page-85-0) trimabove , [87](#page-86-0) trimbelow , [88](#page-87-0) Trimline , [89](#page-88-0) Xmrchart , [90](#page-89-0)

XRchart , [91](#page-90-0)